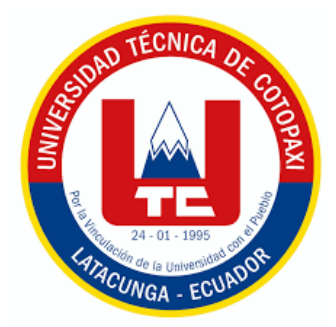

# **UNIVERSIDAD TÉCNICA DE COTOPAXI**

# **FACULTAD DE CIENCIAS AGROPECUARIAS Y RECURSOS NATURALES**

**CARRERA DE INGENIERÍA AMBIENTAL**

**PROYECTO DE INVESTIGACIÓN**

**Título:**

# **"ANÁLISIS MULTITEMPORAL DEL USO DEL SUELO (2013 – 2023) DE LOS PÁRAMOS DE LA PARROQUIA ISINLIVÍ PROVINCIA DE COTOPAXI"**

Proyecto de Investigación presentado previo a la obtención del Título de Ingeniera Ambiental

> **Autora:**  Atiaja Chuquitarco Vanessa Gissela

> > **Tutor:** Rivera Moreno Marco Antonio

**LATACUNGA – ECUADOR**

**Agosto 2023**

# DECLARACIÓN DE AUTORÍA

Vanessa Gissela Atiaja Chuquitarco, con cédula de ciudadanía No. 0503933152, declaro ser autora del presente proyecto de investigación: "Análisis multitemporal del uso del suelo (2013 – 2023) de los páramos de la parroquia Isinliví provincia de Cgotopaxi", siendo el Ingeniero Mg. Marco Antonio Rivera Moreno, Tutor del presente trabajo; y, eximo expresamente a la Universidad Técnica de Cotopaxi y a sus representantes legales de posibles reclamos o acciones legales.

Además, certifico que las ideas, conceptos, procedimientos y resultados vertidos en el presente trabajo investigativo, son de mi exclusiva responsabilidad.

Latacunga, 16 de agosto del 2023

Vanessa Gissela Atiaja Chuquitarco Estudiante C.C. 0503933152

Ing. Marco Rivera Moreno Mg. Docente Tutor C.C. 0501518955

# CONTRATO DE CESIÓN NO EXCLUSIVA DE DERECHOS DE AUTOR

Comparecen a la celebración del presente instrumento de cesión no exclusiva de obra, que celebran de una parte ATIAJA CHUOUITARCO VANESSA GISSELA identificada con cédula de ciudadanía 0503933152 de estado civil soltera, a quien en lo sucesivo se denominará LA CEDENTE; y, de otra parte, la Doctora Idalia Eleonora Pacheco Tigselema, en calidad de Rectora, y por tanto representante legal de la Universidad Técnica de Cotopaxi, con domicilio en la Av. Simón Rodríguez, Barrio El Ejido, Sector San Felipe, a quien en lo sucesivo se le denominará LA CESIONARIA en los términos contenidos en las cláusulas siguientes:

ANTECEDENTES: CLÁUSULA PRIMERA. - LA CEDENTE es una persona natural estudiante de la carrera de Ingeniería Ambiental, titular de los derechos patrimoniales y morales sobre el trabajo de grado "Análisis multitemporal del uso del suelo (2013 – 2023) de los páramos de la parroquia Isinliví provincia de Cotopaxi", la cual se encuentra elaborada según los requerimientos académicos propios de la Facultad; y, las características que a continuación se detallan:

#### Historial Académico

Inicio de la carrera: Abril 2019 - Agosto 2019

Finalización de la carrera: Abril 2023 – Septiembre 2023

Aprobación en Consejo Directivo: 25 de mayo del 2023

Tutor: Ingeniero Mg. Marco Antonio Rivera Moreno

Tema: "Análisis multitemporal del uso del suelo (2013 – 2023) de los páramos de la parroquia Isinliví provincia de Cotopaxi"

CLÁUSULA SEGUNDA. - LA CESIONARIA es una persona jurídica de derecho público creada por ley, cuya actividad principal está encaminada a la educación superior formando profesionales de tercer y cuarto nivel normada por la legislación ecuatoriana la misma que establece como requisito obligatorio para publicación de trabajos de investigación de grado en su repositorio institucional, hacerlo en formato digital de la presente investigación.

CLÁUSULA TERCERA. - Por el presente contrato, LA CEDENTE autoriza a LA CESIONARIA a explotar el trabajo de grado en forma exclusiva dentro del territorio de la República del Ecuador.

CLÁUSULA CUARTA. - OBJETO DEL CONTRATO: Por el presente contrato LA CEDENTE, transfiere definitivamente a LA CESIONARIA y en forma exclusiva los siguientes derechos patrimoniales; pudiendo a partir de la firma del contrato, realizar, autorizar o prohibir:

- a) La reproducción parcial del trabajo de grado por medio de su fijación en el soporte informático conocido como repositorio institucional que se ajuste a ese fin.
- b) La publicación del trabajo de grado.
- c) La traducción, adaptación, arreglo u otra transformación del trabajo de grado con fines académicos y de consulta.
- d) La importación al territorio nacional de copias del trabajo de grado hechas sin autorización del titular del derecho por cualquier medio incluyendo mediante transmisión.
- e) Cualquier otra forma de utilización del trabajo de grado que no está contemplada en la ley como excepción al derecho patrimonial.

**CLAUSULA QUINTA.** - El presente contrato se lo realiza a título gratuito por lo que LA CESIONARIA no se halla obligada a reconocer pago alguno en igual sentido LA CEDENTE declara que no existe obligación pendiente a su favor.

CLÁUSULA SEXTA. - El presente contrato tendrá una duración indefinida, contados a partir de la firma del presente instrumento por ambas partes.

CLÁUSULA SÉPTIMA. - CLÁUSULA DE EXCLUSIVIDAD. - Por medio del presente contrato, se cede en favor de LA CESIONARIA el derecho a explotar la obra en forma exclusiva, dentro del marco establecido en la cláusula cuarta, lo que implica que ninguna otra persona incluyendo LA CEDENTE podrá utilizarla.

CLÁUSULA OCTAVA. - LICENCIA A FAVOR DE TERCEROS. - LA CESIONARIA podrá licenciar la investigación a terceras personas siempre que cuente con el consentimiento de LA CEDENTE en forma escrita.

CLÁUSULA NOVENA. - El incumplimiento de la obligación asumida por las partes en la cláusula cuarta, constituirá causal de resolución del presente contrato. En consecuencia, la resolución se producirá de pleno derecho cuando una de las partes comunique, por carta notarial, a la otra que quiere valerse de esta cláusula.

CLÁUSULA DÉCIMA. - En todo lo no previsto por las partes en el presente contrato. ambas se someten a lo establecido por la Ley de Propiedad Intelectual, Código Civil y demás del sistema jurídico que resulten aplicables.

CLÁUSULA UNDÉCIMA. - Las controversias que pudieran suscitarse en torno al presente contrato, serán sometidas a mediación, mediante el Centro de Mediación del Consejo de la Judicatura en la ciudad de Latacunga. La resolución adoptada será definitiva e inapelable, así como de obligatorio cumplimiento y ejecución para las partes y, en su caso, para la sociedad. El costo de tasas judiciales por tal concepto será cubierto por parte del estudiante que lo solicitare.

En señal de conformidad las partes suscriben este documento en dos ejemplares de igual valor y tenor en la ciudad de Latacunga, a los 16 días del mes de agosto del 2023.

Vanessa Gissela Atiaja Chuquitarco **LA CEDENTE** 

Dra. Idalia Pacheco Tigselema **LA CESIONARIA** 

# AVAL DEL TUTOR DEL PROYECTO DE INVESTIGACIÓN

En calidad de Tutor del Proyecto de Investigación con el título:

"ANÁLISIS MULTITEMPORAL DEL USO DEL SUELO (2013 - 2023) DE LOS PÁRAMOS DE LA PARROQUIA ISINLIVÍ PROVINCIA DE COTOPAXI" de Atiaja Chuquitarco Vanessa Gissela de la carrera de Ingeniería Ambiental, considero que el presente trabajo investigativo es merecedor del Aval de aprobación al cumplir las normas, técnicas y formatos previstos, así como también ha incorporado las observaciones y recomendaciones propuestas en la Pre defensa.

Latacunga, 16 de agosto del 2023

Ing. Marco Antonio Rivera Moreno, Mg. **DOCENTE TUTOR** CC: 0501518955

 $\overline{V}$ 

# AVAL DE LOS LECTORES DEL PROYECTO DE INVESTIGACIÓN

En calidad de Tribunal de Lectores, aprobamos el presente Informe de Investigación de acuerdo a las disposiciones reglamentarias emitidas por la Universidad Técnica de Cotopaxi; y, por la Facultad de Ciencias Agropecuarias y Recursos Naturales; por cuanto, la postulante: Atiaja Chuquitarco Vanessa Gissela, con el título del Proyecto de Investigación: "ANÁLISIS MULTITEMPORAL DEL USO DEL SUELO (2013 - $2023)$ DE LOS PÁRAMOS DE LA PARROQUIA **ISINLIVÍ** PROVINCIA DE COTOPAXI", ha considerado las recomendaciones emitidas oportunamente y reúne los méritos suficientes para ser sometido al acto de sustentación del trabajo de titulación.

Por lo antes expuesto, se autoriza realizar los empastados correspondientes, según la normativa institucional.

Latacunga, 16 de agosto del 2023

Lector Mpresidente)

Ing. Andrade José Antonio, Ph.D. CC: 0502524481

Lector 2 Ledo. Jaime Rene Lema Pillalaza, Mg. CC: 1713759932

Lector 3

Ing. Issac Eduardo Cajas Cayo, Mg. CC: 0502205164

# <span id="page-6-0"></span>**AGRADECIMIENTO**

En primer lugar, doy infinitamente gracias a Dios, por haberme dado fuerza y valor para culminar esta etapa de mi vida. Agradezco también la confianza y el apoyo brindado por parte de mi madre, que sin duda alguna en el trayecto de mi vida me ha demostrado su amor, corrigiendo mis faltas y celebrando mis triunfos. A mi familia, porque son lo más sagrado que tengo en la vida, por ser siempre mis principales motivadores y los formadores de lo que ahora soy como persona, sin ustedes y sus consejos, su amor y su cariño yo no habría llegado hasta donde estoy. Le agradezco muy profundamente a mi tutor de tesis al Ing. Marco Rivera por su dedicación y paciencia, sin sus palabras y correcciones precisas no hubiese podido lograr llegar a esta instancia tan anhelada, gracias por su guía y todos sus consejos, los llevaré grabados para siempre en la memoria en mi futuro profesional, a todos mis ingenieros e ingenieras, gracias por su tiempo, por su apoyo, así como por la sabiduría que me transmitieron en el desarrollo de mi formación profesional, a la Universidad Técnica de Cotopaxi por abrirme las puertas desde el primer día que ingrese a estudiar, a mi compañero de tesis Ángel Ugsha por ultimo y no menos importante a mis dos amigas, Joselyn Quishpe y Mayra Acuña que, gracias a su apoyo, y conocimientos hicieron de esta experiencia sea una de las más especiales.

Vanessa Gissela Atiaja Chuquitarco

# <span id="page-7-0"></span>**DEDICATORIA**

A Dios, por permitirme llegar a este momento tan especial en mi vida. Por los triunfos y los momentos difíciles que me han enseñado a valorarlo cada día más, quiero dedicar este paso importante de la vida a la persona más valiosa, ella es mi madre, mujer fuerte y luchadora que ha dado todo por y para mi crecimiento, no me ha dejado que me falte nada y has permitido que llegue hasta aquí, me has apoyado y guiado por el buen camino, no habría llegado hasta este punto si no fuese por ti, te amo y nunca me alcanzara la vida para agradecer todas y cada una de las cosas que haces y que seguramente continuarás haciendo por mí. Este logro es un triunfo de las dos, eres mi roca y mi ejemplo para seguir. Estoy orgullosa de llamarte madre, por último, a mi familia en general, porque me han brindado su apoyo incondicional y por compartir conmigo buenos y malos momentos, que gracias a su apoyo pude concluir mi carrera.

Vanessa Gissela Atiaja Chuquitarco

# **UNIVERSIDAD TÉCNICA DE COTOPAXI FACULTAD DE CIENCIAS AGROPECUARIAS Y RECURSOS NATURALES INGENIERÍA AMBIENTAL**

# **TÍTULO: "ANÁLISIS MULTITEMPORAL DEL USO DEL SUELO (2013 – 2023) DE LOS PÁRAMOS DE LA PARROQUIA ISINLIVÍ PROVINCIA DE COTOPAXI"**

AUTORA: Atiaja Chuquitarco Vanessa Gissela

### **RESUMEN**

<span id="page-8-0"></span>Los páramos de la parroquia Isinliví son ecosistemas frágiles y de gran importancia para conservar el agua y la biodiversidad, el objetivo de este proyecto fue determinar los cambios multitemporales del uso del suelo entre los años 2013 – 2023 de los páramos de la parroquia Isinliví, provincia de Cotopaxi, este análisis multitemporal se realizó con la ayuda de imágenes satelitales, para lo cual se utilizó la metodología Corine Land Cover, se llevó a cabo la realización de la matriz de transición para identificar los cambios de cobertura de los cultivos, se utilizó Sistemas de Información Geográfica (SIG), para el procesamiento digital de imágenes satelitales con la técnica de clasificación supervisada, también se realizó mediante el análisis multitemporal de variable cualitativo de tipo descriptiva, comparativa entre los años mencionados, para el diagnóstico se realizó visitas ala área de estudio y se identificó la flora y la fauna, como resultado se estableció que el páramo tiene 5148,57 ha, se clasifico en seis clases de uso de suelo zona arbustiva, pasto, leguminosas, tubérculos, cereales y zona herbácea, se identificó que en el 2014 la zona herbácea era la más extensa, en ella existe un área de 1745,75 ha, pero con el pasar de los años en el 2022 la zona herbácea tubo una reducción debido a que las habitantes del lugar incrementaron el pasto teniendo unas 1230,36 ha, esto sirve de alimento para el ganado, también se observó las clasificaciones con más alta elevadas tendencias tienen de cambio de uso del suelo es el páramo que tiene 15,2%, zona herbácea 7,1% y leguminosas, pasto con 6,9%, en conclusión podemos decir que se evidencio los cambios que tuvo el páramo en los diferentes tipos de uso de suelo, durante el periodo de 10 años, debido a que se incrementó el pasto también se recomienda utilizar la información obtenida para un buen manejo y conservación de los ecosistemas de páramo.

**Palabras clave:** Páramos, suelos, deforestación, biodiversidad y ecosistemas.

# **TECHNICAL UNIVERSITY OF COTOPAXI FACULTY OF AGRICULTURAL SCIENCE AND NATURAL RESOURCES ENVIRONMENTAL ENGINEERING**

# **THEME: "MULTITEMPORAL ANALYSIS OF LAND USE (2013 - 2023) OF THE MOORLANDS OF THE ISINLIVÍ PARISH, PROVINCE OF COTOPAXI".**

AUTHOR: Atiaja Chuquitarco Vanessa Gissela

# <span id="page-9-0"></span> **ABSTRACT**

The moorlands of the Isinliví parish are fragile ecosystems and of great importance to conserve water and biodiversity, the objective of this project was to determine the multitemporal changes in land use between the years 2013 - 2023 of the moorlands of the Isinliví parish, province of Cotopaxi, this multitemporal analysis was carried out with the help of satellite images, for which the Corine Land Cover methodology was used, A transition matrix was created to identify the changes in crop coverage, Geographic Information Systems (GIS) were used for the digital processing of satellite images with the supervised classification technique, and a multi-temporal analysis of qualitative descriptive variables was also carried out, comparative between the years mentioned, for the diagnosis, visits were made to the study area and the flora and fauna were identified, As a result, it was established that the páramo has 5148.57 ha and was classified into six classes of land use: bush, pasture, leguminous, tubers, cereals and herbaceous zone, it was identified that in 2014 the herbaceous zone was the most extensive, In 2014 the herbaceous zone was the most extensive, with an area of 1745.75 ha, but over the years in 2022 the herbaceous zone had a reduction due to the fact that the local inhabitants increased the pasture to 1230.36 ha, which serves as food for livestock, It was also observed that the classifications with the highest tendencies of land use change are the moor with 15.2%, herbaceous zone with 7.1% and leguminous, pasture with 6.9%, in conclusion we can say that the changes that the moor had in the different types of land use during the period of 10 years were evidenced, due to the increase of pasture, it is also recommended to use the information obtained for a good management and conservation of the moor ecosystems.

**Keywords:** moorlands, bodems, ontbossing, biodiversiteit en ecosystemen.

**INDICE** 

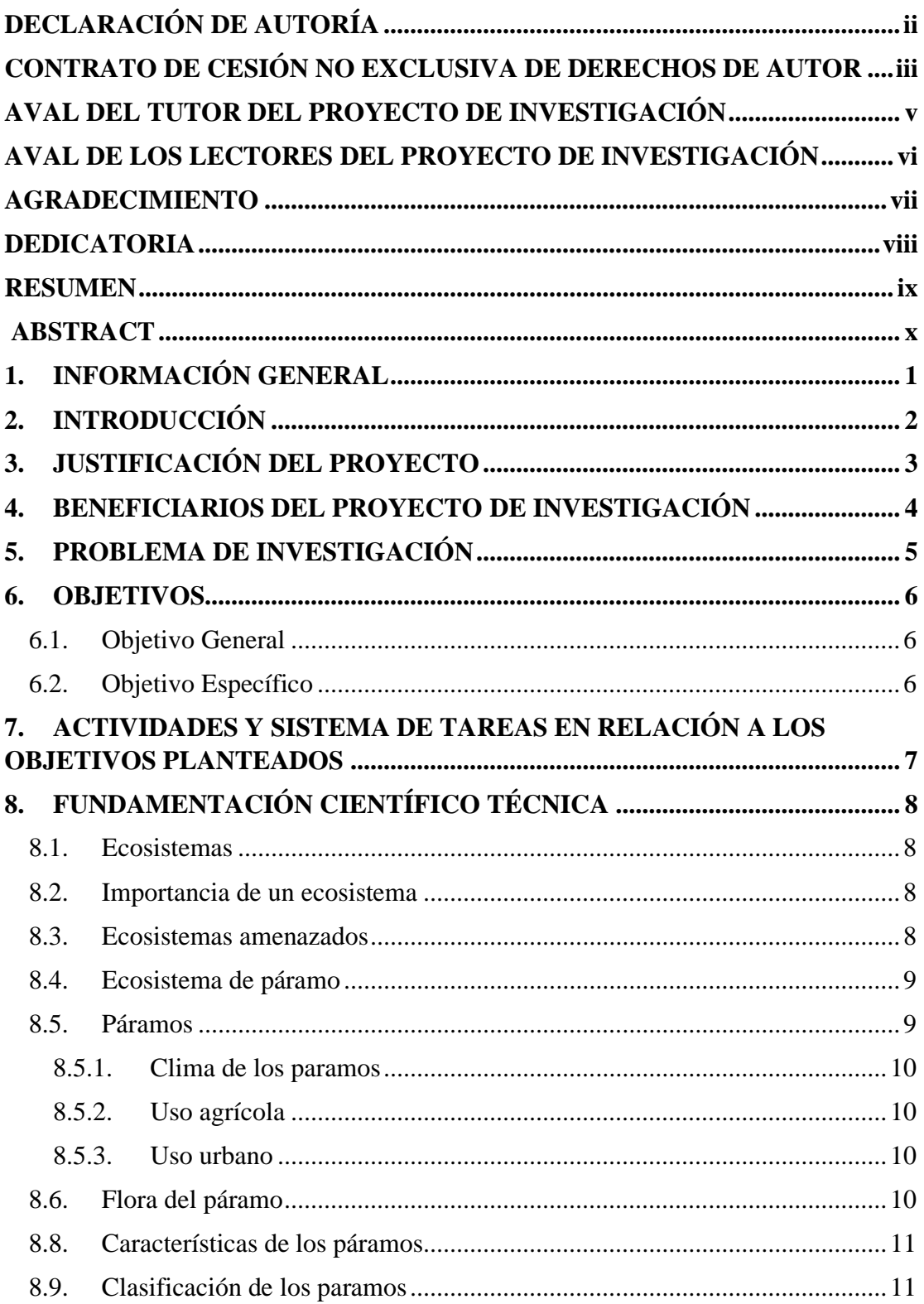

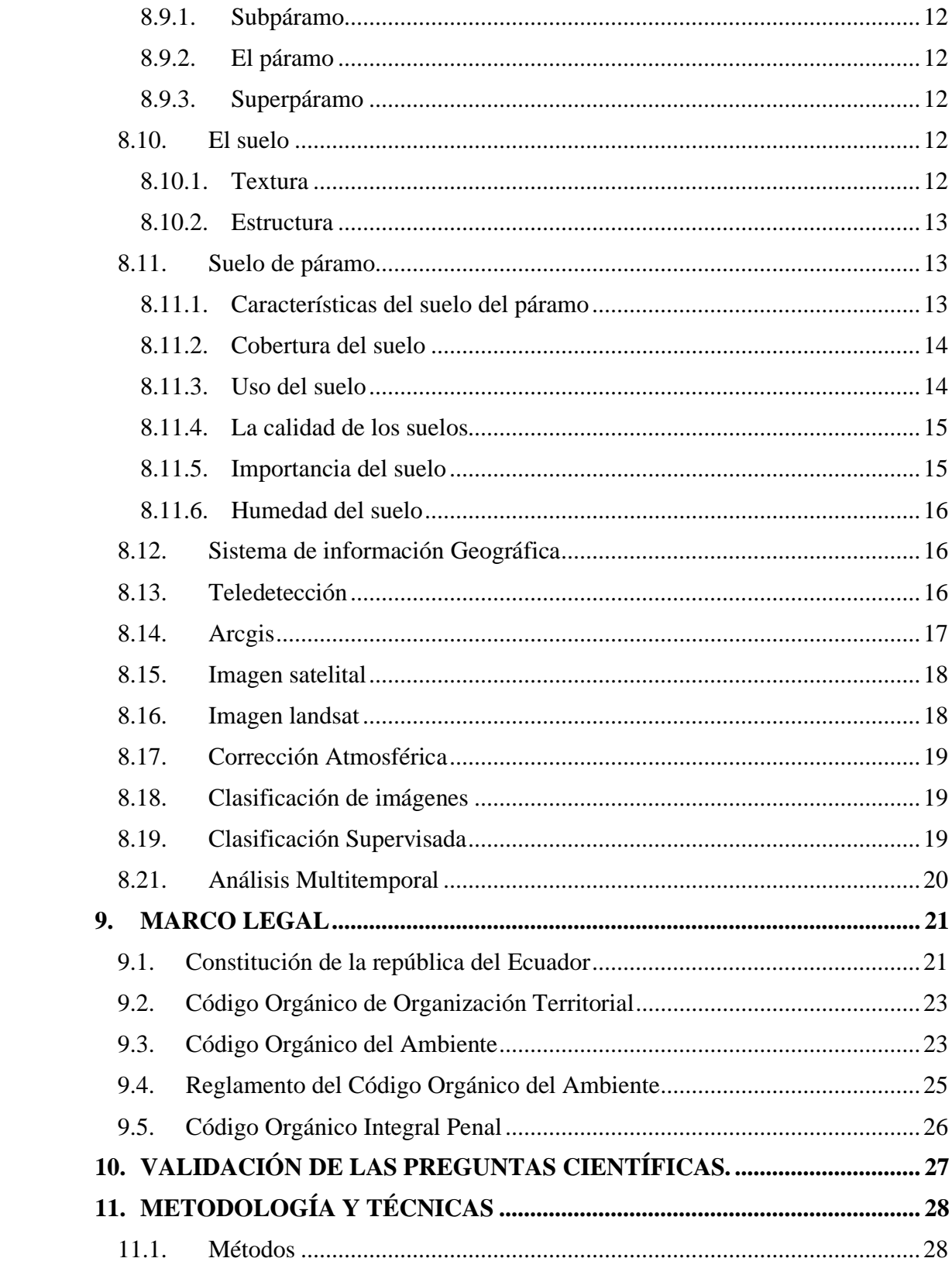

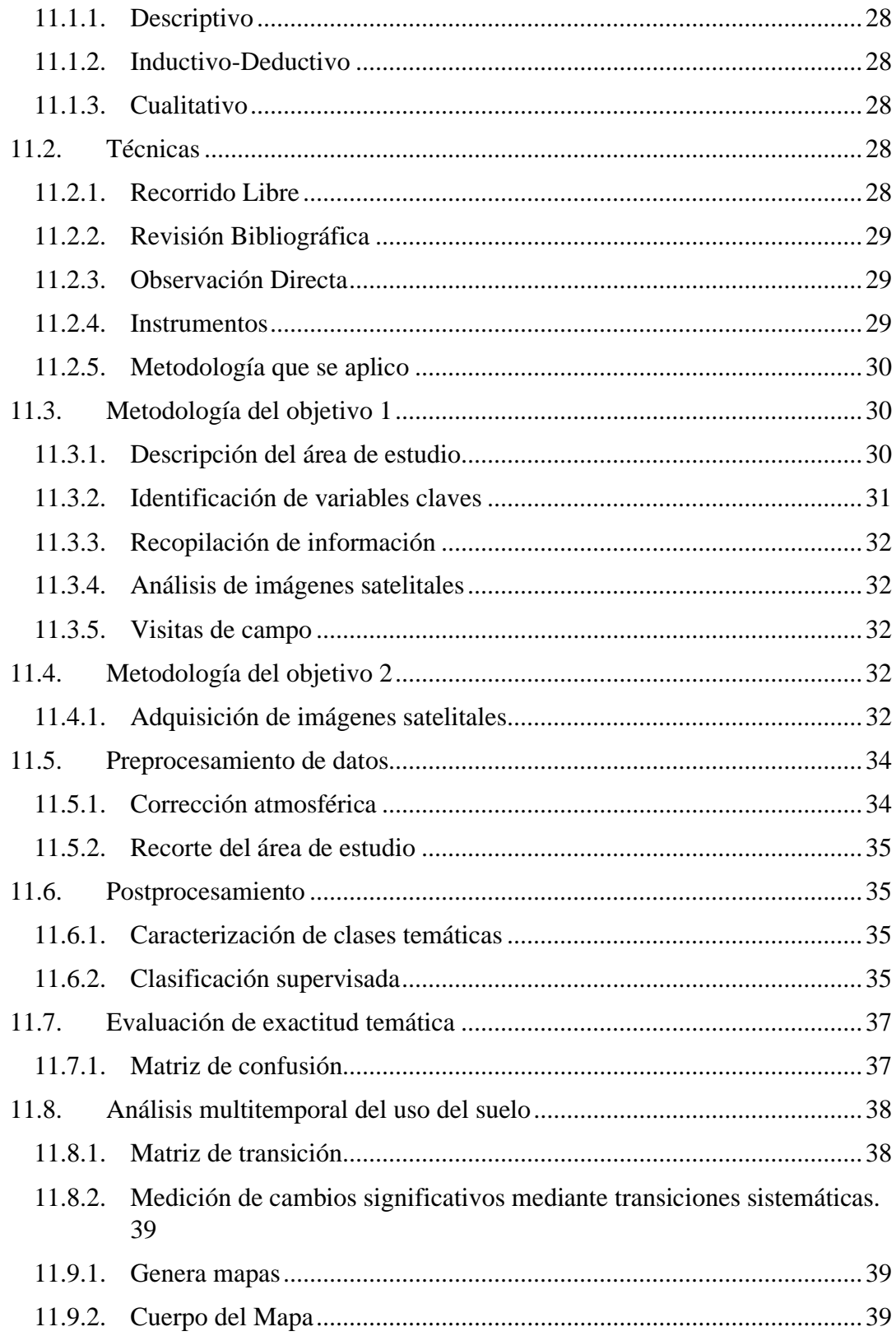

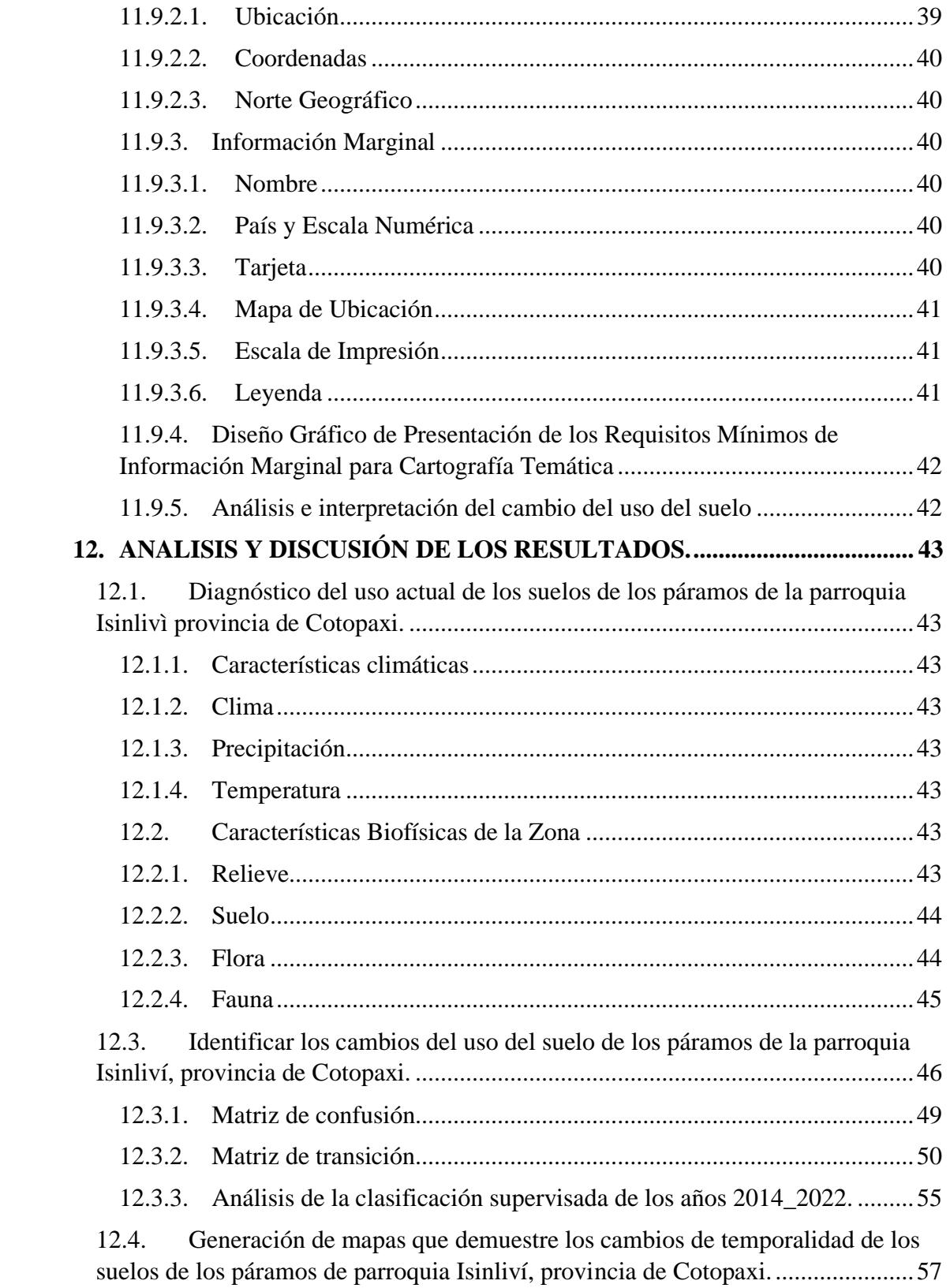

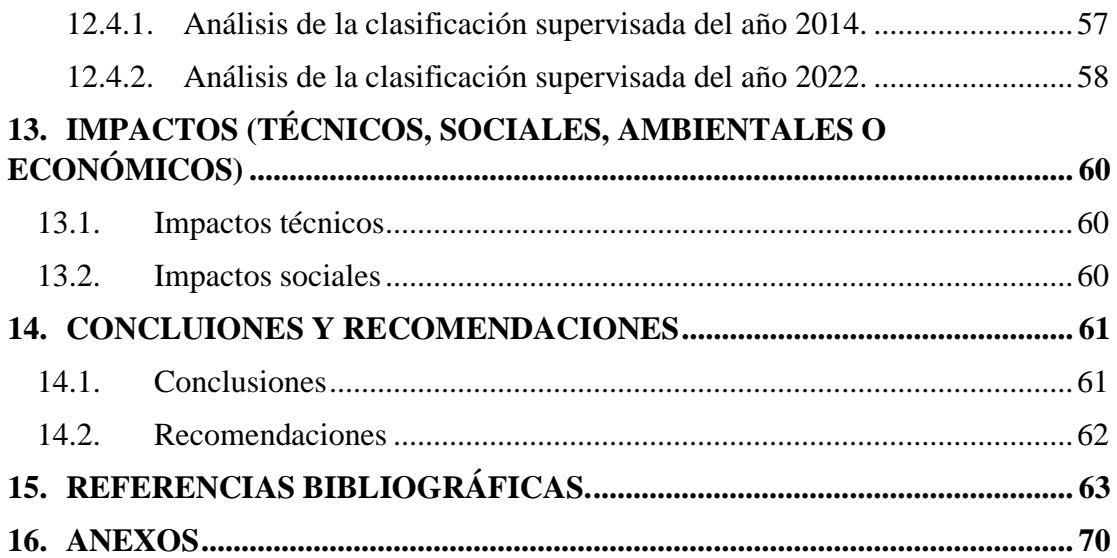

# **Índice de tabla**

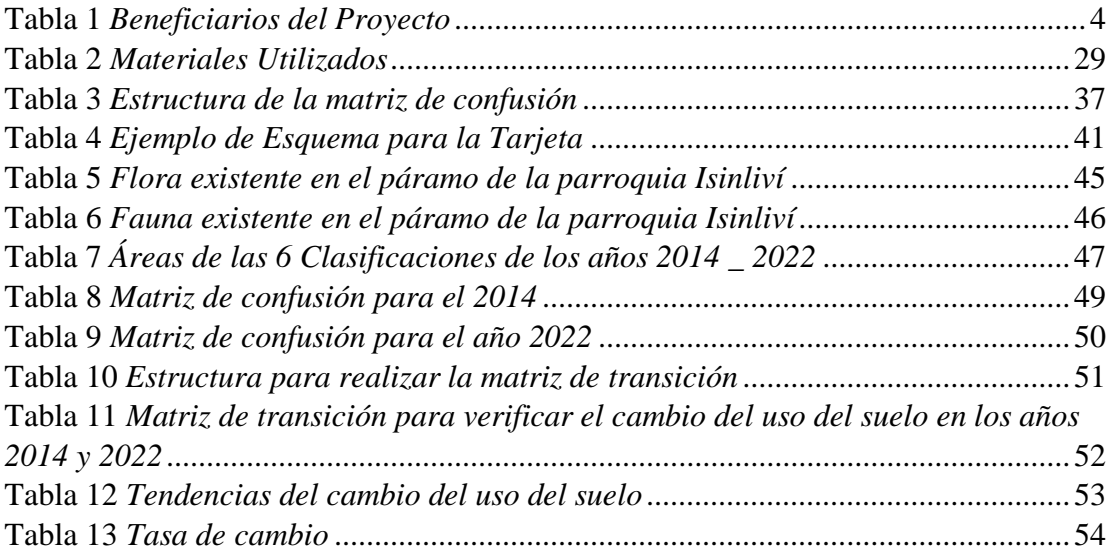

# **Índice de figura**

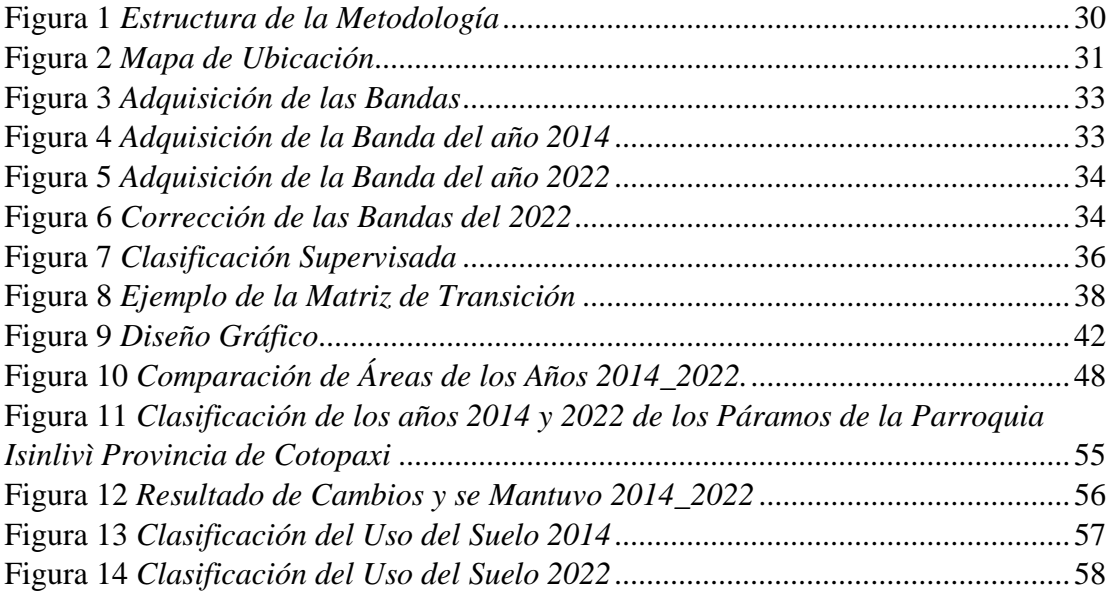

# <span id="page-16-0"></span>**1. INFORMACIÓN GENERAL**

## **Título del Proyecto:**

"Análisis multitemporal del uso del suelo (2013 – 2023) de los páramos de la parroquia Isinliví provincia de Cotopaxi".

# **Lugar de ejecución:**

Parroquia Isinlivì, Cantón Sigchos, Provincia de Cotopaxi.

# **Institución, unidad académica y carrera que auspicia**

Universidad Técnica de Cotopaxi, Facultad de Ciencias Agropecuarias y Recursos Naturales, carrera de Ingeniería en Medio Ambiente.

# **Nombres de equipo de investigación:**

Tutor: Mg. Marco Antonio Rivera Moreno

Estudiante: Srta. Vanessa Gissela Atiaja Chuquitarco.

LECTOR 1: Ph.D. José Andrade.

LECTOR 2: Mg. Jaime Lema.

LECTOR 3: Mg. Eduardo Cajas

# **Área de Conocimiento:**

Protección del medio ambiente, Ciencia Naturales. Medio Ambiente.

## **Línea de investigación:**

Análisis, conservación y aprovechamiento de la biodiversidad local.

# **Sub-línea de Investigación de la Carrera:**

Manejo y conservación del recurso suelo.

## **Línea de Vinculación de la Facultad:**

Gestión de recursos naturales, biodiversidad, biotecnología y genética para el desarrollo humano y social.

## <span id="page-17-0"></span>**2. INTRODUCCIÓN**

El páramo es un ecosistema neotropical único de alta montaña, con praderas húmedas entremezcladas con matorrales y parches, espacio de producción e inclusive un estado del clima, los servicios ecosistémicos que brindan los páramos son de gran importancia, sin embargo, estos podrían verse afectados debido a los efectos del cambio climático y, consecuencia, el ciclo hidrológico y redistribución de los recursos hídricos. Además, por efecto de los cambios de uso del suelo y los sistemas agrícolas, los páramos presentan problemas de erosión (Chuncho & Morocho, 2019).

Los páramos se extienden en una franja altitudinal aproximada desde los 3200 a 4000 m.s.n.m., está conformando principalmente valles glaciares donde se ubican lagos, humedales y turberas, con predominio de vegetación, algunos fragmentos de arbustos y bosques de baja. Los páramos están por encima de lo que en algún día fue el ecosistema de bosques andinos en la actualidad se encuentra fuertemente alterados (Vásconez & Hofstede, Wiktionary, 2006).

El suelo del páramo contiene grandes cantidades de carbono orgánico, por las bajas temperaturas reducen la descomposición de la materia orgánica acumulada. Estos suelos pueden brindan importantes servicios ecosistémicos en todo el mundo, al regular el nivel de dióxido de carbono emitido a la atmósfera. Además, analizar las precipitaciones ambientales de estos servicios ecosistémicos constituye a su conservación (Pinos Morocho, Morales Matute, & Durán López, 2021).

Los estudios multitemporales son análisis de tipo espacial que se realizan a través de la comparación de interpretaciones de las coberturas en imágenes satelitales, mapas o fotografías aéreas de una misma superficie de terrestre de diferentes periodos de tiempo. De esta manera, se identifica los cambios suscitados en las coberturas de uso del suelo que han sido previamente clasificadas, para determinar su evolución del medio natural o las consecuencias de la acción humana sobre aquel medio. Este es un método eficaz de comparación y estimación de cambios que han ocurrido durante un período de tiempo (Culqui & Pazmiño, 2022).

# <span id="page-18-0"></span>**3. JUSTIFICACIÓN DEL PROYECTO**

El estudio del uso del suelo es una herramienta fundamental para entender cómo se está utilizando el territorio y cómo se están distribuyendo los recursos naturales. Este estudio nos permite identificar las áreas que están siendo utilizadas de manera inadecuada o que están siendo sobreexplotadas, lo que puede tener consecuencias negativas para el medio ambiente y la calidad de vida de las personas, también permite identificar cambios y tendencias en la cobertura vegetal, la evaluación de la calidad del agua y el monitoreo de la degradación del suelo.

Además, el uso del suelo es esencial para la planificación territorial y el desarrollo sostenible. Estos nos permiten identificar las áreas que deben ser protegidas, las zonas que pueden ser utilizadas para la agricultura, la industria o la vivienda, y las áreas que deben ser restauradas o rehabilitadas. Por lo tanto, es fundamental conocer cómo ha evolucionado el uso del suelo en los páramos a lo largo del tiempo para poder tomar decisiones informadas sobre su gestión y conservación. Este análisis multitemporal nos permitirá detectar cambios significativos en los patrones de uso del suelo y las tendencias a largo plazo, así como identificar las áreas donde se están produciendo mayores impactos.

El presente proyecto se justifica por la necesidad de identificar las áreas del uso del suelo que han cambiado desde el año 2013 hasta el 2023, para evaluar y comprender el impacto que causa los cambios del uso del suelo, para proponer estrategias de conservación y manejo sostenible que contribuyan a la preservación de la biodiversidad, ya que el uso del suelo en los páramos es una herramienta valiosa para comprender cómo está cambiando nuestro entorno natural y tomar medidas necesarias para protegerlo, los beneficiarios directos es la población del cantón Sigchos, y los beneficiarios indirectos es la población de Isinliví, dejando la oportunidad de realizar nuevas investigaciones que presenten interés o similaridad en la temática establecida.

# <span id="page-19-0"></span>**4. BENEFICIARIOS DEL PROYECTO DE INVESTIGACIÓN**

# <span id="page-19-1"></span>**Tabla 1**

*Beneficiarios del Proyecto*

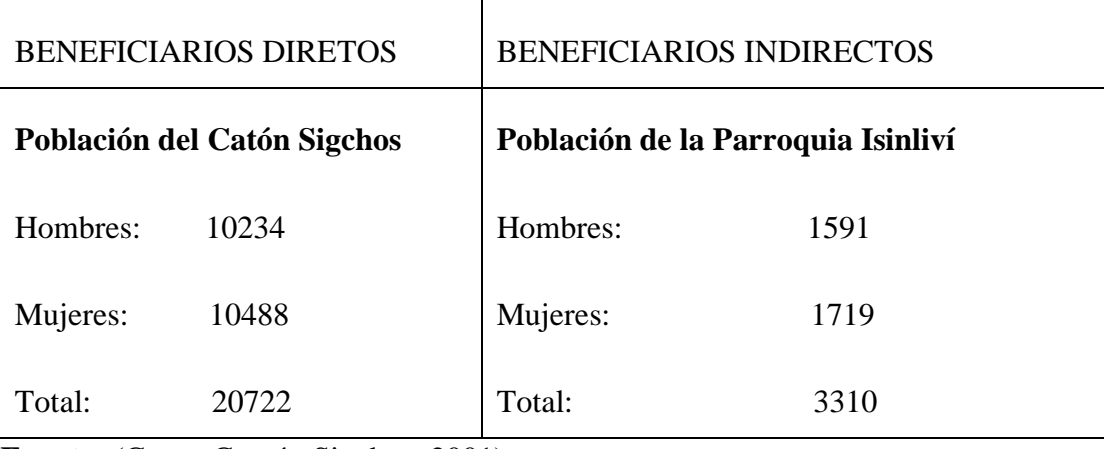

**Fuente:** (Censo Cantón Sigchos, 2001)

### <span id="page-20-0"></span>**5. PROBLEMA DE INVESTIGACIÓN**

Los páramos del Ecuador son hábitats naturales frágiles que se encuentran en la cordillera de los Andes. Estos ecosistemas albergan una gran biodiversidad y son importantes para la regulación del clima y la provisión de agua para las poblaciones cercanas. Sin embargo, el uso inadecuado del suelo en los páramos del Ecuador ha llevado a la degradación de estos ecosistemas (Morocho & Chuncho, 2019).

La problemática que enfrenta los páramos de Isinliví varía de acuerdo a sus diferentes pisos climáticos, uno de los elementos principales es su ubicación que causa variación del clima y con ello que el uso de los páramos varíe notablemente. Los diferentes tipos de uso del páramo en alturas extremadamente altas o bajas ocasiona la pérdida de sus funciones ecológicas por otra parte, las prácticas agrarias imponen un alto riesgo en la perdida de los ecosistemas frágiles debido a la carga animal, pisoteo, quema, cambio de uso del suelo y la utilización de productos agroquímicos a causando degradación en los suelos, por ende la flora y la fauna de los páramos con el pasar del tiempo se van deteriorando, los ecosistemas se deterioran por la expansión de la frontera agrícola y la sobreexplotación de los recursos naturales han llevado a la deforestación, la erosión del suelo y la disminución de la calidad del agua. Además, la introducción de especies exóticas y el sobrepastoreo han afectado negativamente la biodiversidad y a los ecosistemas de los páramos por otro lado, no existe información actual sobre la situación de los páramos de Isinliví.

El principal problema que presenta los páramos es la degradación ambiental, la perdida de la biodiversidad y el cambio climático, esto ocurre debido a las actividades humanas como la agricultura, ganadería estas actividades causa la disminución de la vegetación nativa, la contaminación del agua y del suelo.

# <span id="page-21-0"></span>**6. OBJETIVOS**

# <span id="page-21-1"></span>**6.1.Objetivo General**

• Determinar los cambios multitemporales del uso del suelo entre los años 2013 – 2023 de los páramos de la parroquia Isinliví, provincia de Cotopaxi.

# <span id="page-21-2"></span>**6.2.Objetivo Específico**

- Realizar un diagnóstico del uso actual de los páramos de la parroquia Isinliví provincia de Cotopaxi durante el periodo de 213 a 2023.
- Identificar los cambios de cobertura del uso del suelo de los páramos de la parroquia Isinliví, provincia de Cotopaxi.
- Generar mapas que demuestre los cambios de temporalidad de los suelos de los páramos de parroquia Isinliví, provincia de Cotopaxi.

# <span id="page-22-0"></span>**7. ACTIVIDADES Y SISTEMA DE TAREAS EN RELACIÓN A LOS OBJETIVOS PLANTEADOS**

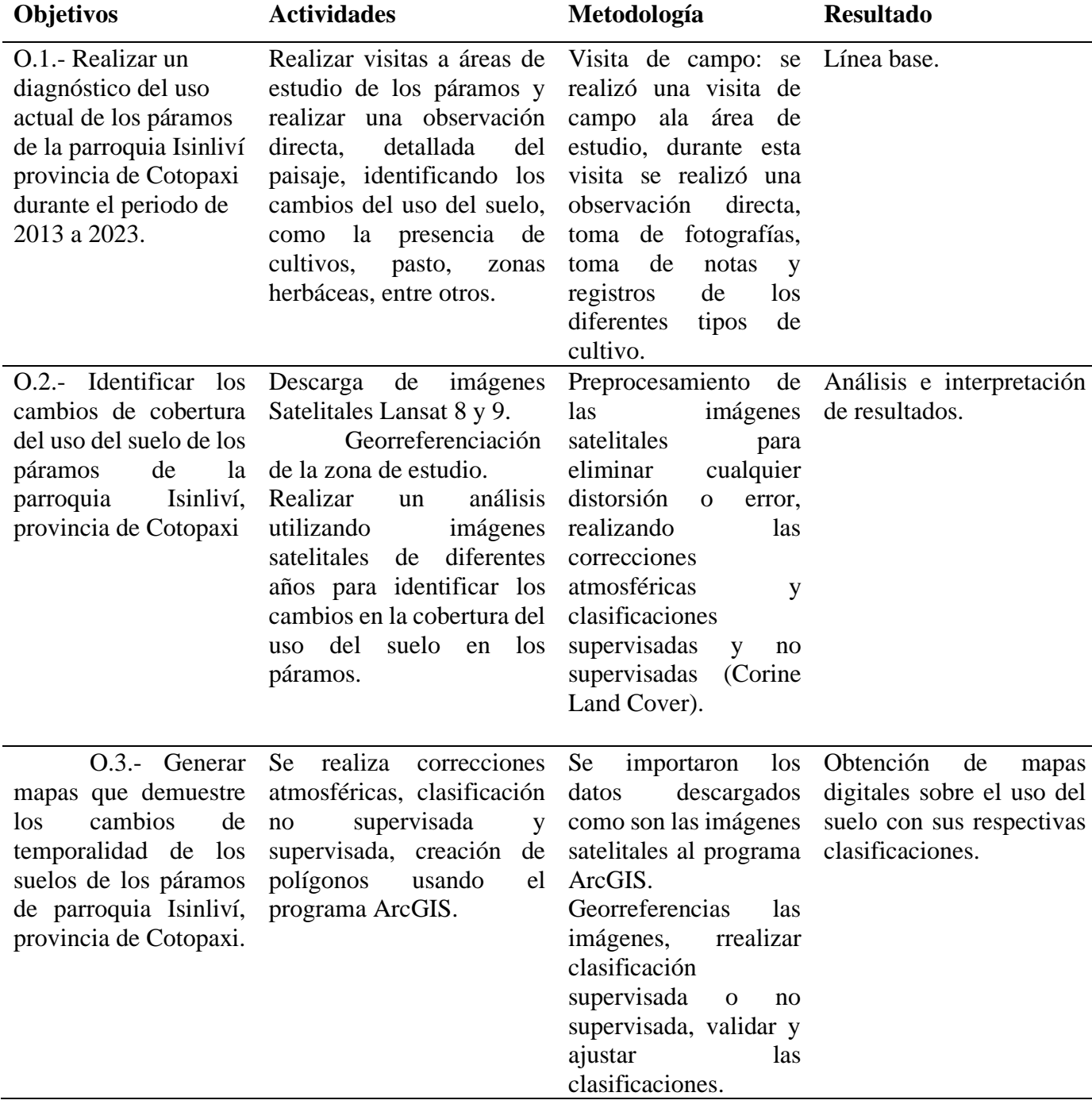

**Elaborado por:** Vanessa, Atiaja 2023.

# <span id="page-23-0"></span>**8. FUNDAMENTACIÓN CIENTÍFICO TÉCNICA**

#### <span id="page-23-1"></span>**8.1.Ecosistemas**

El ecosistema son una parte esencial dentro de una multitud de cuestiones ambientales a demás podemos comprender como un ecosistema un rio, una laguna, un bosque, páramo, etc. El ecosistema es la unidad biológica funcional que abarca un conjunto de especies naturales en un área determinada las mismas que interactúan dentro de su ambiente abiótico (Armenteras, y otros, 2015).

#### <span id="page-23-2"></span>**8.2.Importancia de un ecosistema**

Importancia de los ecosistemas para la vida humana. Los ecosistemas son vitales para que la vida del ser humano sea posible, ya que ellos obtienen no sólo el alimento, sino todos aquellos recursos que se encuentran en su medio físico, como el agua, madera, combustibles fósiles, rocas, etc. El problema principal surge cuando el ser humano comienza a sobreexplotar a los ecosistemas, modificándolos de forma considerable, destruyéndolos y como consecuencia desestabilizándolos. Esto ocasiona que el ser humano sea su principal amenaza, ya que la velocidad con la que el ser humano modifica la naturaleza no da tiempo a que ésta se regenere por sí misma (huizache, 2020).

#### <span id="page-23-3"></span>**8.3.Ecosistemas amenazados**

Unos 12 000 kilómetros cuadrados de Ecuador están cubiertos de páramos. Solo en el área metropolitana de Quito, unos 5 millones de personas dependen del agua que se recoge en los páramos y, en menor medida, en los glaciares que rodean las montañas. Sin embargo, esta reserva natural de agua está en peligro. En primer lugar, a causa del cambio climático que hace que las plagas y los cultivos trepen cada vez más alto por el aumento de las temperaturas. Las patatas, por ejemplo, ya se cultivan hasta a 3700 metros de altitud. Otro peligro es la influencia de los humanos plantean desafíos, ya que la compactación del suelo por las pezuñas y la contaminación del agua debido a los excrementos son problemas asociados. Además, sus excrementos contaminan el agua en la fuente. El despeje de roza y quema también destruye los musgos sensibles y los líquenes, que tardan años en recuperarse, mientras que las carreteras y las líneas eléctricas cortan el paisaje. No obstante, la mayor amenaza es la minería a cielo abierto (Weiss & Salazar, 2021).

#### <span id="page-24-0"></span>**8.4.Ecosistema de páramo**

El origen del páramo como ecosistema ha sido estudiado ya que su formación es de origen natural, las condiciones que lo permitieron aparecieron gracias a la actividad tectónica, mediante el movimiento de las placas ya que forman la superficie de la tierra y que van formando su relieve. El proceso de elevación de los Andes, hasta alcanzar condiciones actuales, ocurrió hace unos 4 a 5 millones de años atrás, durante la época del Plioceno. Así, el origen del páramo como ecosistema, se vincula con este periodo de levantamiento de la cordillera, en el que las montañas alcanzaron sus altitudes actuales y durante el cual, se generaron las condiciones necesarias para el desarrollo del páramo: las condiciones del trópico frío (Llambí, y otros, 2012).

#### <span id="page-24-1"></span>**8.5.Páramos**

Los páramos son ecosistemas frágiles neotropicales de alta montaña. En Ecuador tienen una altura promedio de 3200 m.s.n.m., y cubre el 7 % de su territorio, y proporciona servicios ecosistémicos como: recursos hídricos de calidad y sumideros de carbono principalmente. Sus suelos contienen una densidad aparentemente baja, estructura abierta y porosa posibilitan retención de agua y conductividad hidráulica altas, donde se desarrollan diferentes plantas endémicas y diversidad faunística (Carlos Chuncho Morocho, 2019).

#### <span id="page-25-0"></span>**8.5.1. Clima de los paramos**

El clima de los páramos ecuatorianos es en general son fríos y húmedos, estos tienen cambios diarios extremos de temperatura; por ejemplo, a 3.900 m de altitud esta varía desde 30 ºC hasta temperaturas bajo 0 ºC (Vásconez, y otros, 2011).

#### <span id="page-25-1"></span>**8.5.2. Uso agrícola**

El sector agropecuario se enfoca principalmente en la producción y distribución de diferentes tipos de cultivos y productos de ganado; es decir alimenta la comercialización de un país especialmente en aquellos en vías de desarrollo. Cabe destacar que cuando existe un desarrollo fluido de la agricultura las exportaciones tienden a aumentar y en su efecto se reducen las importaciones (Juca, Aguirre, & Vivanco, 2021).

### <span id="page-25-2"></span>**8.5.3. Uso urbano**

Ciudades de altura no serían posibles sin el flujo regulado del páramo. Ciudades como Bogotá, Quito y Cuenca consumen agua que proviene casi exclusivamente del páramo. Estas ciudades son posibles solamente porque los ríos de los que captan el agua son bien regulados debido a las características específicas del páramo. Sin este flujo regulado no tendrían ninguna otra fuente de agua disponible para su supervivencia. Por ejemplo, no existen grandes acuíferos de donde se podría tomar agua subterránea (Vásconez, y otros, Flacsoandes, 2011).

#### <span id="page-25-3"></span>**8.6.Flora del páramo**

La vegetación del páramo es capaz de prevenir inundaciones cuando el agua es abundante y sequías cuando escasea, así también puede disminuir el impacto erosivo del suelo. Se creen que en los páramos existen más de 4.000 especies de plantas, con un 60% de endemismo. La flora que encontramos ha evolucionado a las condiciones extremas presentes en el ecosistema (Sandra, 2020). A continuación, se mencionan algunas de las especies más representativas

- Frailejón.
- Cardón.
- Macolla.
- Chusques.
- Bambúes.
- Árboles enanos y arbustos.

### **8.7.Fauna del páramo**

La fauna del páramo, se estima que la gran mayoría de las especies, especialmente de mamíferos y aves, utilizan el páramo como un corredor o zona de transición para realizar sus actividades en otras zonas de vida. Los mamíferos del páramo se pueden incluir 70 especies, entre ella se puede incluir el oso de anteojos (Tremarctos ornatus), el tapir lanudo (Tapirus pinchaque), el venado de páramo (Mazama rufina), el conejo de páramo (Sylvilagus brasiliensis), entre otros. Las aves que se han registrado son cerca de 70 especies. De igual manera la diversidad faunística del páramo es evidente en herpetofauna e invertebrados (Chuncho Morocho & Chuncho, 2019)

### <span id="page-26-0"></span>**8.8.Características de los páramos**

Los páramos son zonales ubicados por encima del límite superior del bosque cerrado, o bosque de niebla, y por debajo del límite superior de vida en las montañas tropicales de centro y sur América. Perú, Ecuador, Colombia, Venezuela y Costa Rica son los principales países de América que poseen estos ecosistemas, aunque también algunos autores asocian características similares a bosques alpino-tropicales de islas del Pacífico y África (Ortiz, González, & López, 2005).

## <span id="page-26-1"></span>**8.9.Clasificación de los paramos**

La clasificación de los páramos se debe según su temperatura y altura y se pueden identificar de tres tipos de ecosistemas de páramos:

#### <span id="page-27-0"></span>**8.9.1. Subpáramo**

Tiene una temperatura en promedio de 10ºC, dónde se puede encontrar la vegetación como son arbustos y árboles bajos encontrándose sobre la zona de bosque montano.

### <span id="page-27-1"></span>**8.9.2. El páramo**

Tiene una temperatura en promedio de 5ºC. Dónde se puede encontrar el tipo de vegetación como por ejemplo tuberas y pastizales.

### <span id="page-27-2"></span>**8.9.3. Superpáramo**

Tiene una temperatura en promedio de 2ºC. En la zona alpina son considerados tundras. Por ende, su vegetación se caracteriza por tener liquenes, musgos, pequeños arbustos y vegetación abierta e incluso pastizales (OVACEN, 2018).

### <span id="page-27-3"></span>**8.10. El suelo**

El suelo es la capa superficial de la corteza terrestre en donde viven numerosos organismos y también crece la vegetación. Es una estructura de vital importancia para el desarrollo de los seres vivos. El suelo sirve de soporte a las [plantas](https://elpais.com/mexico/escaparate/2022-07-27/como-regar-las-plantas-durante-tus-vacaciones-consejos-y-trucos.html) y proporciona los elementos nutritivos necesarios para subdesarrollo. Este se forma por la descomposición de rocas por cambios bruscos de temperatura y la acción de la humedad, aire y seres vivos. Este proceso por el que pasan las rocas se llama meteorización y tarda muchos años, razón por la cual los suelos son considerados recursos naturales no renovables (Coelho, 2022).

### <span id="page-27-4"></span>**8.10.1. Textura**

La textura nos indica el contenido de partículas de arena, limo y arcilla en el suelo. Así mismo, influye en otras propiedades como la densidad aparente, la porosidad y, por lo tanto, el movimiento y el almacenamiento de fluidos (agua y aire) en el suelo (Camacho-Tamayo, Forero-Cabrera, Ramírez-López, & Rubiano, 2017).

#### <span id="page-28-0"></span>**8.10.2. Estructura**

La estructura del suelo como el arreglo y tamaño de partículas y poros, es la manera más favorable para el crecimiento de las plantas, ya que esta tiene una influencia beneficiosa para el estado de humedad del suelo y la dinámica de los nutrientes. Esta también nos reduce la pérdida de nutrientes a través de la erosión del suelo y escorrentía superficial, sin embargo, la estructura del suelo constituye un importante índice genético-agronómico y tiene una gran significación en la evaluación de la fertilidad; además, con la estructura están relacionados los regímenes hídricos, aéreos y de nutrientes de los suelos (Morell, Hernández, Borges, & Marentes, 2009).

## <span id="page-28-1"></span>**8.11. Suelo de páramo**

Los suelos de los páramos del Ecuador se han desarrollado esencialmente sobre los depósitos piroclásticos resultantes de las erupciones de los numerosos edificios volcánicos de la llamada avenida de los volcanes, se trata principalmente de andisoles o vitrosoles, pero su morfología y sus propiedades varían considerablemente según los principales factores de la pedogénesis, como la edad, la naturaleza, la composición química de los materiales y las condiciones climáticas. Presentan globalmente altas capacidades de retención de agua (del 60 al 200 %) y a menudo importantes acumulaciones de materia orgánica (Maldonado, 1999).

### <span id="page-28-2"></span>**8.11.1. Características del suelo del páramo**

Las característicasfundamentales de los páramos es almacenar y regular el agua que reciben de las diferentes precipitaciones y del descongelamiento de la nieve y el hielo que pueden encontrarse más arriba. Esta propiedad se debe principalmente a la gran acumulación de materia orgánica y a la morfología de ciertas plantas de páramo (Mena & Narváez, 2000).

#### <span id="page-29-0"></span>**8.11.2. Cobertura del suelo**

La cobertura del suelo es importante para la elaboración de modelos en estudios climáticos, hidrológicos y biológicos, entre otros. Los mapas de cobertura del uso del suelo se utilizan constantemente para la elaboración de reportes de cambios en los ecosistemas del territorio a nivel nacional e internacional. Son además una herramienta de gran importancia para la toma de decisiones, donde se requieren mapas muy detallados para la planeación de desarrollos locales.

A nivel global, la cobertura del suelo es considerada como una de las 13 variables terrestres esenciales para el monitoreo del clima (ECV, por sus siglas en inglés), debido a que ésta nos afecta y es afectada por las condiciones de la atmósfera. Por ejemplo, un cambio en la cobertura de suelo de bosque a matorral debido a una decisión en el manejo de la tierra, es capaz de cambiar desde un nivel local a regional la captación de agua en los suelos, además de que el cambio en la vegetación afecta los regímenes de precipitación y temperatura. Por otro lado, el calentamiento global modifica directamente la localización y distribución de los diferentes tipos de cobertura de suelo, en particular por su impacto en los ecotonos (zonas de transición), o de manera indirecta por un aumento en la ocurrencia de incendios forestales (Mexicana, 2020).

### <span id="page-29-1"></span>**8.11.3. Uso del suelo**

El uso del suelo, se refiere a la categoría de utilización de las tierras en el sector rural del país. Así, encontramos las siguientes posibilidades: cultivos permanentes, cultivos transitorios y barbecho, descanso, pastos cultivados, pastos naturales, montes y bosques, páramos y otros usos. Los productos que estudia ESPAC corresponden a los cultivos permanentes y transitorios, por ello se prioriza su descripción; así, para permanentes la tasa de crecimiento anual es de 0,25% en referencia al 2011, representando además el 11,62% del uso total de país en el 2012; los cultivos transitorios por su parte tuvieron una participación del 8,58% en el mismo año y presentaron una variación anual de 3,93 %. A nivel regional, se observa que la Costa cuenta con mayor presencia de cultivos permanentes con 70,04%, seguido por la Sierra con 20,94% y el Oriente con 9,02%. Para el caso de los cultivos transitorio la tendencia es igual, así la región Costa con un 61,36%, la Sierra con el 34,43% y la región Oriental 4,20% (Censos, 2012) (Ganadería, 2022).

### <span id="page-30-0"></span>**8.11.4. La calidad de los suelos**

La calidad del suelo es fundamental para las prácticas agrícolas. Un suelo fértil y sano le provee a las plantas los nutrientes esenciales para crecer y desarrollarse y las características físicas del suelo como su estructura y sus agregados le permiten al agua y al oxígeno llegar a las raíces de las plantas. Los suelos también se describen como "suelos sanos o suelos de calidad", porque describen suelos que no solamente son fértiles, sino que también tienen propiedades físicas y biológicas para sostener la productividad, mantener la calidad del medio ambiente y promover la sanidad de plantas y de animales ¿Pero, a qué se le llama calidad del suelo? La calidad del suelo quiere decir la capacidad de un tipo específico de suelo de funcionar para sostener la productividad de las plantas y de los animales (DeBrito, 2023).

### <span id="page-30-1"></span>**8.11.5. Importancia del suelo**

El suelo es un recurso natural finito y no renovable que presta diversos servicios ecosistémicos o ambientales, entre ellos y a manera de ejemplo, el relacionado con su participación en los ciclos biogeoquímicos de elementos clave para la vida como carbono, nitrógeno, fósforo, etc., que continuamente y por efecto de la energía disponible, pasan de los sistemas vivos a los componentes no vivos del planeta. No obstante, lo más conocido, es que el suelo es el asiento natural para la producción de alimentos y materias primas de los cuales depende la sociedad mundial (Burbano, 2016), (Cotler, y otros, 2007).

### <span id="page-31-0"></span>**8.11.6. Humedad del suelo**

La humedad del suelo es un factor de vital importancia para un adecuado desarrollo de las plantas, donde afectan directamente al rendimiento, puesto que sin la humedad necesaria para aprovecharse por las plantas estas no crecen de manera idónea. La capacidad de retención de humedad por el suelo, es la utilizada por las plantas y se llama humedad aprovechable, la cual varía de acuerdo del tipo de suelo y las prácticas que se realicen en el sistema de producción (PROAIN TECNOLOGÍA AGRÍCOLA, 2021).

## <span id="page-31-1"></span>**8.12. Sistema de información Geográfica**

Los Sistemas de Información Geográfica son herramientas de gran importancia para realizar un análisis que ofrecen la posibilidad de identificar las relaciones espaciales de los fenómenos que se estudian.

La diferencia que existe entre un SIG y otros paquetes de software gráficos reside en que el SIG es esencialmente una base de datos espacial, lo que le otorga una cualidad incomparable en el desarrollo de análisis enfocados a resolver problemas reales que afectan el espacio geográfico.

El SIG almacena información cartográfica digital, a la cual se anexa una información atributiva organizada mediante tablas. Los datos descriptivos recogidos en las tablas permiten realizar las consultas, análisis, gráficos e informes relativos a los datos espaciales (Geoinnova, 2021).

## <span id="page-31-2"></span>**8.13. Teledetección**

La teledetección es una técnica de adquisición de datos de la superficie terrestre desde sensores instalados en plataformas espaciales. La interacción electromagnética entre el terreno y el sensor, genera una serie de datos que son procesados posteriormente para obtener información interpretable de la Tierra. El primer satélite de observación de la Tierra fue lanzado al espacio por EEUU en el año 1972, iniciándose entonces técnicas de Teledetección, poco utilizadas hasta hace unos años debido al alto coste que suponía trabajar con imágenes de satélite. Hoy en día, gracias a la disponibilidad de imágenes y al desarrollo de nuevas tecnologías, son cada vez más las empresas y organismos públicos que incorporan el uso sistemático de imágenes en sus distintos proyectos, ya que estos pueden resultar muy ventajosas para un gran número de aplicaciones: extracción de información, detección de cambios, agricultura (rendimiento de cultivos), vulcanología, monitorización de desastres naturales etc (Kogut & Petryk, 2021).

### <span id="page-32-0"></span>**8.14. Arcgis**

Actualmente [ARCGIS](https://geoinnova.org/curso/arcgis-10-sistemas-informacion-geografica/) no es sólo una tecnología para elaborar mapas, sino que es también una infraestructura basada en la nube que posibilita la colaboración y el uso compartido de la información geográfica. Así pues, ARCGIS ha evolucionado desde una única herramienta para el análisis y el procesamiento de datos espaciales a todo un conjunto de aplicaciones relacionadas entre sí destinadas al manejo y el tratamiento de la información geográfica, siendo su característica más reseñable el ser un SIG diseñado para trabajar a nivel multiusuario. La tecnología ARCGIS está compuesta de una gama escalable de productos software que comparten la misma arquitectura de componentes (ArcObjects) y que permiten crear, administrar, manipular, editar, analizar y distribuir la información geográfica. Cada uno de los productos está pensado y diseñado para ejecutar cada una de las fases de un proyecto SIG (Bermejo, 2014). Entre todas estas herramientas encontramos funcionalidades que permiten:

- Crear datos geográficos con digitalización asistida.
- Dibujar y editar entidades en un mapa.
- Trabajar con dispositivos móviles actualizando los datos en tiempo real.
- Sintetizar datos de diferentes fuentes.
- Almacenar la información en una base de datos geográficos.
- Realizar operaciones de análisis espacial.
- Diseñas y calcular redes.
- Automatizar geoprocesos.
- Crear visualizaciones de propiedades espaciales en 2D y 3D.
- Maquetar mapas y controlar la salida de datos.
- Publicar la información geográfica para que esté accesible para cualquier usuario.

### <span id="page-33-0"></span>**8.15. Imagen satelital**

Una imagen satelital es el resultado que se obtiene del capturar la radiación emitida o reflejada por la superficie de la tierra mediante un sensor colocado a bordo de un satélite artificial. Existen diferentes tipos de imágenes satelitales las cuales poseen varias características como colores, resolución, elevación, etc. En si la calidad de la fotografía tomada depende del instrumento utilizado y de la altitud. La desventaja de las imágenes satelitales es que cuando la imagen a cubrir es extensa el procesamiento es bastante largo, además la imagen depende notablemente de la calidad de sensor que se esté utilizando, la imagen siempre se ve influenciada por las condiciones meteorológicas al momento de realizar la toma (Sánchez, 2018).

### <span id="page-33-1"></span>**8.16. Imagen landsat**

Las imágenes Landsat se caracterizan por la variedad de bandas que las componen. Estas imágenes se separan en 2 tipos: Landsat 7 (sensor ETM+) y Landsat 5 (sensor TM); ambas poseen 7 bandas multiespectrales que van desde el visible hasta el infrarrojo medio, con una resolución de 30 metros, en la mayoría de ellas. Sin embargo, la diferencia entre ellas radica en que las Landsat 7 poseen una banda pancromática de 15 metros y en el caso de la banda termal, aumenta la resolución de 120 a 60 metros. Cada escena cubre 180 x 175 Km2. Las principales aplicaciones de estas imágenes se centran en la identificación y clasificación de las distintas cubiertas que existen en la superficie terrestre, determinación de humedad del suelo, clasificación de la vegetación, mapas hidrotermales y estudios multitemporales. Existen imágenes de archivo desde 1972 (Spider, 2013).

### <span id="page-34-0"></span>**8.17. Corrección Atmosférica**

El termino corrección atmosférica forja reseña a cada imagen digital, con el propósito de arreglar el reflejo visual de cada radiancia establecida debido que estos se introducen al sensor y son notablemente reflejados a la luz de cada imagen, siendo esto los productos de interacción de alto índice de capacidad logrando una mejora instantánea de la eficacia visual de la corrección de la imagen (Arias, Mora Zamora, & Vargas Bolaños).

Según (Miralles & Garcia, 1986), es muy importante la aplicación de procesos de corrección atmosférica principalmente cuando en el análisis se realizan varios cálculos, o bien donde existe una intervención de bandas de una imagen multiespectral, por lo cual la variación de la dispersión aumentara de forma gradual con la longitud, por lo cual se verán dañados los diferentes módulos del sensor.

### <span id="page-34-1"></span>**8.18. Clasificación de imágenes**

Según (Blanco, 2016). Las técnicas de clasificación de imágenes posibilitan la transformación de imágenes crudas (fotografías aéreas, imágenes de Satélite, etc.) en datos temáticos o mapas que nos mostraran información con un significado evidente. Como sucede a menudo, existen diferentes técnicas para poder llevar a cabo estas clasificaciones.

#### <span id="page-34-2"></span>**8.19. Clasificación Supervisada**

La clasificación supervisada hace referencia a la participación impulsiva de análisis de cada clasificación de la imagen satelital, en una situación lógica es aquel que realiza la tarea del software donde debe ser clasificada uno de los pixeles originados en la imagen (Conde, 2015).

### **8.20. Clasificación no Supervisada**

Esta clasificación guarda relación con la valoración del color y del tono para poder identificar sus identidades especificas hay que realizar un concreto análisis que

se procederá a validar los resultados obtenidos para poder identificar sus entidades pixeladas con desarrollo visual y controlado (Gutiérrez, Bedoya, & Fernández3, 2006).

### <span id="page-35-0"></span>**8.21. Análisis Multitemporal**

En la actualidad el análisis multitemporal nos permite identificar el cambio entre las diferentes fechas de estudio con la referencia deducida de la evolución radical del medio biofísico o de las repercusiones del ser humano sobre el medio ambiente (Ruiz, 2015).

Los estudios multitemporal de análisis son de tipo espacial realizados mediante la comparación de las coberturas interpretadas en imágenes de satélite, fotografías aéreas o mapas de la misma zona para diferentes periodos de tiempo (Martínez, 2020).
#### **9. MARCO LEGAL**

#### **9.1.Constitución de la república del Ecuador**

La Constitución de la República del Ecuador nos establece que Ecuador es un Estado constitucional de derechos y justicia, social, democrático, soberano, independiente, unitario, intercultural, plurinacional y laico. Se organiza en forma de república y se gobierna de manera descentralizada publicado mediante el registro oficial No. 449 del 20 de octubre del 2008.

Nos dice que el Art. 14.- Se reconoce el derecho de la población a vivir en un ambiente sano y ecológicamente equilibrado, que garantice la sostenibilidad y el buen vivir, sumak kawsay. Se declara de interés público la preservación del ambiente, la conservación de los ecosistemas, la biodiversidad y la integridad del patrimonio genético del país, la prevención del daño ambiental y la recuperación de los espacios naturales degradados.

Nos dice que el Art. 71.- La naturaleza o Pachamama, donde se reproduce y realiza la vida, tiene derecho a que se respete integralmente su existencia y el mantenimiento y regeneración de sus ciclos vitales, estructura, funciones y procesos evolutivos. Toda persona, comunidad, pueblo o nacionalidad podrá exigir a la autoridad pública el cumplimiento de los derechos de la naturaleza. Para aplicar e interpretar estos derechos se observarán los principios establecidos en la Constitución, en lo que proceda. El Estado incentivará a las personas naturales y jurídicas, y a los colectivos, para que protejan la naturaleza, y promoverá el respeto a todos los elementos que forman un ecosistema.

Nos dice que el Art. 72.- La naturaleza tiene derecho a la restauración. Esta restauración será independiente de la obligación que tienen el Estado y las personas naturales o jurídicas de indemnizar a los individuos y colectivos que dependan de los sistemas naturales afectados. En los casos de impacto ambiental grave o permanente, incluidos los ocasionados por la explotación de los recursos naturales no renovables, el

Estado establecerá los mecanismos más eficaces para alcanzar la restauración, y adoptará las medidas adecuadas para eliminar o mitigar las consecuencias ambientales nocivas.

Nos dice que el Art. 73.-El Estado aplicará medidas de precaución y restricción para las actividades que puedan conducir a la extinción de especies, la destrucción de ecosistemas o la alteración permanente de los ciclos naturales. Se prohíbe la introducción de organismos y material orgánico e inorgánico que puedan alterar de manera definitiva el patrimonio genético nacional.

Nos dice que el Art. 74.-Las personas, comunidades, pueblos y nacionalidades tendrán derecho a beneficiarse del ambiente y de las riquezas naturales que les permitan el buen vivir. Los servicios ambientales no serán susceptibles de apropiación; su producción, prestación, uso y aprovechamiento serán regulados por el Estado.

Nos dice que el Art. 414.- El Estado adoptará medidas adecuadas y transversales para la mitigación del cambio climático, mediante la limitación de las emisiones de gases de efecto invernadero, de la deforestación y de la contaminación atmosférica; tomará medidas para la conservación de los bosques y la vegetación, y protegerá a la población en riesgo.

Nos dice que el Art. 415.- El Estado central y los gobiernos autónomos descentralizados adoptarán políticas integrales y participativas de ordenamiento territorial urbano y de uso del suelo, que permitan regular el crecimiento urbano, el manejo de la fauna urbana e incentiven el establecimiento de zonas verdes. Los gobiernos autónomos descentralizados desarrollarán programas de uso racional del agua, y de reducción, 118 reciclaje y tratamiento adecuado de desechos sólidos y líquidos. Se incentivará y facilitará el transporte terrestre no motorizado, en especial mediante el establecimiento de ciclovías (CONSTITUCIÓN DE LA REPÚBLICA DEL ECUADOR, 2021).

#### **9.2.Código Orgánico de Organización Territorial**

El Código Orgánico de Organización Territorial, Autonomía y Descentralización (COOTAD), establece las normas para la organización territorial y la autonomía de los gobiernos locales en Ecuador, fue publicado mediante Registro Oficial Suplemento 303 de 19 de octubre del 2020.

Nos dice que el Art. 4.- Fines de los gobiernos autónomos descentralizados, dentro de sus respectivas circunscripciones territoriales son fines de los gobiernos autónomos descentralizados: d) La recuperación y conservación de la naturaleza y el mantenimiento de medio ambiente sostenible y sustentable.

Nos dice que el Art. 54.- Funciones, son funciones del gobierno autónomo descentralizado municipal las siguientes: c) Establecer el régimen de uso del suelo y urbanístico, para lo cual determinará las condiciones de urbanización, parcelación, lotización, división o cualquier otra forma de fraccionamiento de conformidad con la planificación cantonal, asegurando porcentajes para zonas verdes y áreas comunales.

Nos dice que el Art. 65.- Competencias exclusivas del gobierno autónomo descentralizado parroquial rural, los gobiernos autónomos descentralizados parroquiales rurales ejercerán las siguientes competencias exclusivas, sin perjuicio de otras que se determinen: d) Incentivar el desarrollo de actividades productivas comunitarias la preservación de la biodiversidad y la protección del ambiente (COOTAD, 2015).

### **9.3.Código Orgánico del Ambiente**

El Código Orgánico del Ambiente establece las normas y principios para la protección, conservación y uso sostenible del ambiente en Ecuador, el COA aborda temas como cambio climático, áreas protegidas, vida silvestre, patrimonio forestal, calidad ambiental, gestión de residuos, incentivos ambientales, zona marino costera, manglares, acceso a recursos genéticos, bioseguridad, biocomercio, etc. Publicado por

el Registro Oficial Suplemento 883 del 12 de abril del 2017 el mismo entrará en vigencia en abril de 2018, por lo que es necesario elaborar su reglamento hasta dicha fecha.

Nos dice que el Art. 5.- Derecho de la población a vivir en un ambiente sano, el derecho a vivir en un ambiente sano y ecológicamente equilibrado comprende: el numeral 1: La conservación, manejo sostenible y recuperación del patrimonio natural, la biodiversidad y todos sus componentes, con respeto a los derechos de la naturaleza y a los derechos colectivos de las comunas, comunidades, pueblos y nacionalidades; el numeral 2: El manejo sostenible de los ecosistemas, con especial atención a los ecosistemas frágiles y amenazados tales como páramos, humedales, bosques nublados, bosques tropicales secos y húmedos, manglares y ecosistemas marinos y marinoscosteros; el numeral 4: La conservación, preservación y recuperación de los recursos hídricos, cuencas hidrográficas y caudales ecológicos asociados al ciclo hidrológico; el numeral 5: La conservación y uso sostenible del suelo que prevenga la erosión, la degradación, la desertificación y permita su restauración;

Nos dice que el Art. 50.- Régimen de la propiedad y posesión en el Sistema Nacional de Áreas Protegidas y Patrimonio Forestal Nacional. Para legalizar las tierras de posesión o propiedad preexistente a la declaratoria de áreas protegidas y del Patrimonio Forestal Nacional, se observarán las siguientes condiciones: el numeral 3: El plan de manejo de las áreas protegidas deberá incluir, entre otros, el estudio y análisis por densidad poblacional, usos de suelos, agricultura familiar campesina, actividades productivas, sociales y culturales, en escenarios actuales y tendenciales, y otras que se dispongan en la normativa secundaria; el numeral 4: La promoción de la conservación de la biodiversidad y el entorno natural, así como el desarrollo de actividades productivas sostenibles que eviten el avance de la frontera agrícola.

Nos dice que el Art. 109.- Disposiciones generales para el manejo forestal sostenible. Las disposiciones generales deberán orientarse a: el numeral 3: Conservar la biodiversidad, los servicios ecosistémicos y el paisaje; el numeral 7: Prevenir, evitar

y detener la erosión o degradación del suelo; el numeral 8: Facilitar las condiciones para el acceso a los recursos forestales y sus beneficios a los bosques de propiedad del Estado, bajo las regulaciones que se determinen según la categoría de manejo y uso; y, el numeral 9: Prevenir y reducir los impactos ambientales y sociales (El Código Orgánico del Ambiente (COA), 2017).

#### **9.4.Reglamento del Código Orgánico del Ambiente**

El Reglamento del Código Orgánico del Ambiente (RCOA) establece las normas y regulaciones relacionadas con la protección y conservación del ambiente en un país o región específica, publicado mediante el Registro Oficial Suplemento 507 12 de junio del 2019.

Nos que dice el Art. 289. Actividades permitidas- Las actividades que se realicen en bosques y vegetación protectores deben ser acordes al ordenamiento territorial, uso del suelo y zonificación, observando las disposiciones establecidas en la declaratoria del bosque protector y su plan de manejo integral, así como la normativa ambiental aplicable. En los bosques y vegetación protectores de dominio privado que cuenten con cobertura vegetal natural, está permitido el aprovechamiento de los recursos forestales maderables y no maderables exclusivamente bajo mecanismos de manejo forestal sostenible. En los bosques y vegetación protectores de dominio público, donde existan propietarios privados, se permite realizar actividades de manejo forestal sostenible.

Nos que dice el Art. 332. Lineamientos para la restauración ecológica, la Autoridad Ambiental Nacional elaborará lineamientos para la restauración ecológica de suelos o ecosistemas, y la atención prioritaria a los suelos degradados o en proceso de desertificación (Reglamento al Código Orgánico del Ambiente, 2019).

Nos que dice el Art. 787. Prohibición de incentivos a actividades no sostenibles, la Autoridad Ambiental Nacional no podrá establecer ni otorgar incentivos para actividades que propicien la extracción no sostenible de productos forestales, maderables o no maderables, cambio de uso del suelo, degradación, deforestación y demás prácticas que atenten contra los derechos de la naturaleza o de la población a vivir en un ambiente sano y ecológicamente equilibrado.

### **9.5.Código Orgánico Integral Penal**

El Código Orgánico Integral Penal (COIP) es una legislación que establece las normas y sanciones para los delitos en Ecuador es decir conjunto sistematizado y organizado de normas jurídicas de carácter punitivo, es decir un compendio legislativo que establece delitos y penas conforme al sistema penal ecuatoriano, publicado mediante el Registro Oficial Suplemento 180 de 10 febrero del 2014.

Nos dice que el Art. 201.- Ocupación, uso ilegal de suelo o tráfico de tierras, la persona que para obtener provecho propio o de terceros, promueva u organice la ocupación o asentamiento ilegal en terrenos ajenos, será sancionada con pena privativa de libertad de cinco a siete años.

Nos dice que el Art. 245.- Invasión de áreas de importancia ecológica, la persona que invada las áreas del Sistema Nacional de Áreas Protegidas o ecosistemas frágiles, será sancionada con pena privativa de libertad de uno a tres años.

Nos dice que el Art. 246.- Incendios forestales y de vegetación, la persona que provoque directa o indirectamente incendios o instigue la comisión de tales actos, en bosques nativos o plantados, será sancionada con pena privativa de libertad de uno a tres años.

Nos dice que el Art. 252.- Delitos contra suelo, la persona que, contraviniendo la normativa vigente, en relación con los planes de ordenamiento territorial y ambiental, cambie el uso del suelo forestal o el suelo destinado al mantenimiento y conservación de ecosistemas nativos y sus funciones ecológicas, afecte o dañe su capa fértil, cause erosión o desertificación, provocando daños graves, será sancionada con pena privativa de libertad de tres a cinco años.

Nos dice que el Art. 256.- Definiciones y normas de la Autoridad Ambiental Nacional, la Autoridad Ambiental Nacional determinará para cada delito contra el ambiente y la naturaleza las definiciones técnicas y alcances de daño grave. Así también establecerá las normas relacionadas con el derecho de restauración, la identificación, ecosistemas frágiles y las listas de las especies de flora y fauna silvestres protegidas, de especies amenazadas, en peligro de extinción, endémicas, transfronterizas y migratorias (CÓDIGO ORGÁNICO INTEGRAL PENAL, 2021).

# **10. VALIDACIÓN DE LAS PREGUNTAS CIENTÍFICAS.**

¿El análisis multitemporal del uso del suelo de los páramos de Isinliví permitirá determinar el cambio los mismos en la localidad?

#### **Respuesta:**

Si, porque debido al uso del Sistema de Información Geográfica (SIG) y mediante el análisis multitemporal del uso del suelo, nos permite analizar y comparar imágenes satelitales de diferentes períodos de tiempo y detectar cambios de uso del suelo de los páramos de Isinliví, para esto se puede utilizar técnicas de clasificación supervisada o no supervisada, lo cual estas técnicas nos permitirán diferenciar y mapear las diferentes clases de uso del suelo, como agricultura, pastizales, bosques, entre otros, para realizar este análisis se puede realizar programas como el ArcGIS, QGIS u otros software de teledetección y análisis espacial en este caso se utilizó el ArcGIS.

# **11. METODOLOGÍA Y TÉCNICAS**

### **11.1. Métodos**

#### **11.1.1. Descriptivo**

Consiste en realizar observaciones detalladas y registros fotográficos de la vegetación, el suelo y los cuerpos de agua presentes en el área, con el fin de determinar si se están llevando a cabo actividades que puedan afectar negativamente el ecosistema del páramo, como la agricultura y ganadería, este método se utilizó para la verificación del uso del suelo, el cual permitió la obtención de información tanto de fuentes primarias como secundarias en relación al tema de estudio.

# **11.1.2. Inductivo-Deductivo**

Estos métodos que van de lo particular a lo general, y viceversa respectivamente, se aplicó durante toda la investigación, porque se realizó un diagnóstico y la identificación de lugar de estudio.

### **11.1.3. Cualitativo**

El método cualitativo se aplica mediante la recopilación de datos no numéricos, este método se aplicó en la investigación mediante observaciones directas, análisis de imágenes satelitales revisiones de contenido de documentos, para poder comprender los cambios de uso del suelo a lo largo del tiempo.

# **11.2. Técnicas**

# **11.2.1. Recorrido Libre**

Mediante esta técnica se recorrió 1.5 km a través de la zona de estudio y se realizó observaciones directas, las mismas que fueron una fuente eficaz para adquirir información del uso del suelo actual de los páramos de Isinliví, además se identificó los principales problemas que están provocando alteraciones como es el desarrollo de

las prácticas agrícolas y la variación de los factores climáticos y asiendo un registro fotográfico.

### **11.2.2. Revisión Bibliográfica**

Esta técnica se utilizó en la investigación para recopilar información en diferentes documentos escritos, tales como, artículos, páginas web, PDF, documentos de investigaciones anteriores, etc. Referente a nuestro tema de investigación de acuerdo a nuestra zona de estudio.

# **11.2.3. Observación Directa**

Esta técnica nos permitió recopilar información, destacar características, identificar hechos y fenómenos de esta presente investigación.

# **11.2.4. Instrumentos**

# **Tabla 2**

*Materiales Utilizados*

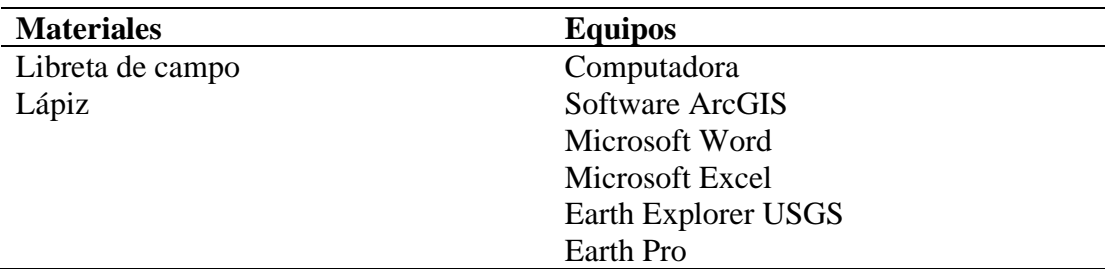

**Elaborado por:** Atiaja, Vanessa (2023).

### **11.2.5. Metodología que se aplico**

### **Figura 1**

*Estructura de la Metodología*

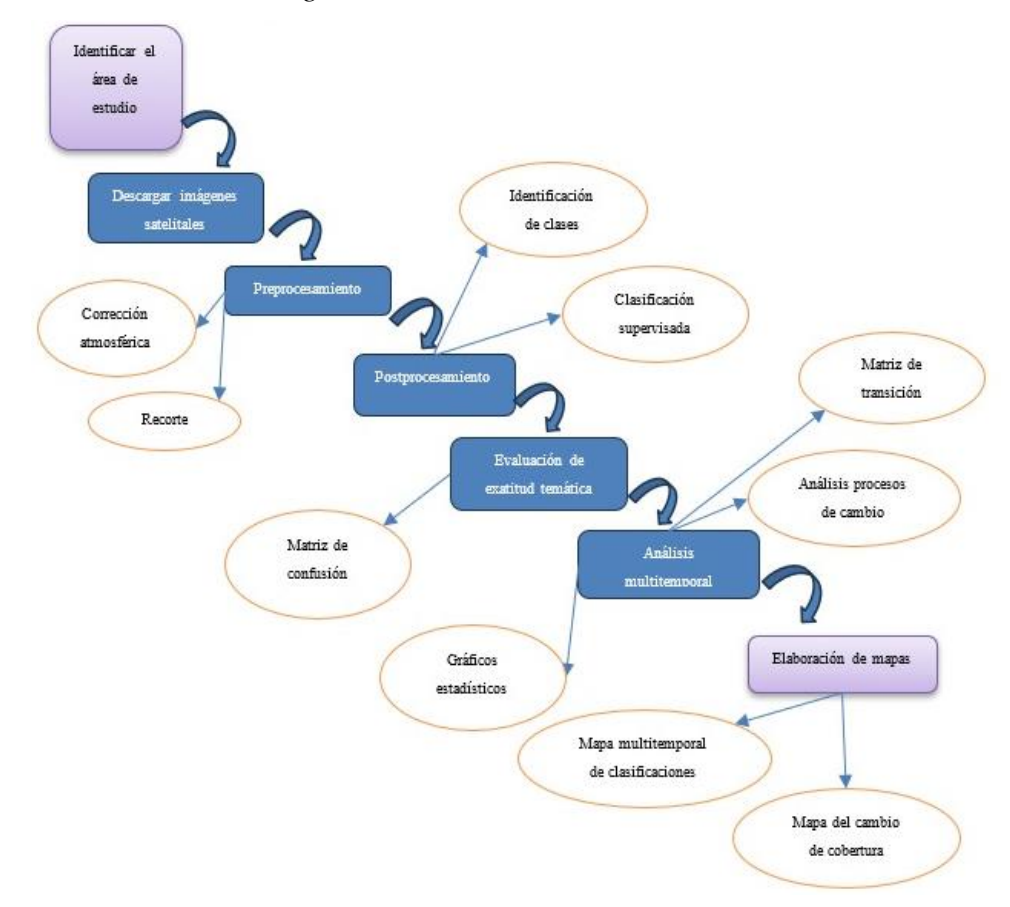

**Nota:** Metodología. **Elaborado por:** Atiaja Vanessa (2023).

# **11.3. Metodología del objetivo 1**

### **11.3.1. Descripción del área de estudio**

La investigación se realizó en una zona de páramos ubicada en la parroquia Isinliví, de la Cantón Sigchos provincia de Cotopaxi, Límites políticos administrativos, Norte: Con la parroquia Sigchos (Cabecera cantonal) Sur: Con el cantón Pujilí, parroquia Guangaje. Este: Con el cantón Saquisilí parroquia Cochapamba y con el cantón Latacunga parroquia Toacaso. Oeste: Con la parroquia Chugchilán. El rango

altitudinal (msnm): 3200msnm ha 4100msnm, clima y precipitación, Temperatura: 5 - 20 °C, Precipitación: 500 – 1500 mm, con una Población de 3423 habitantes la superficie de  $84,35$  Km<sup>2</sup> (ISINLIVI, 2019).

# **Figura 2**

*Mapa de Ubicación*

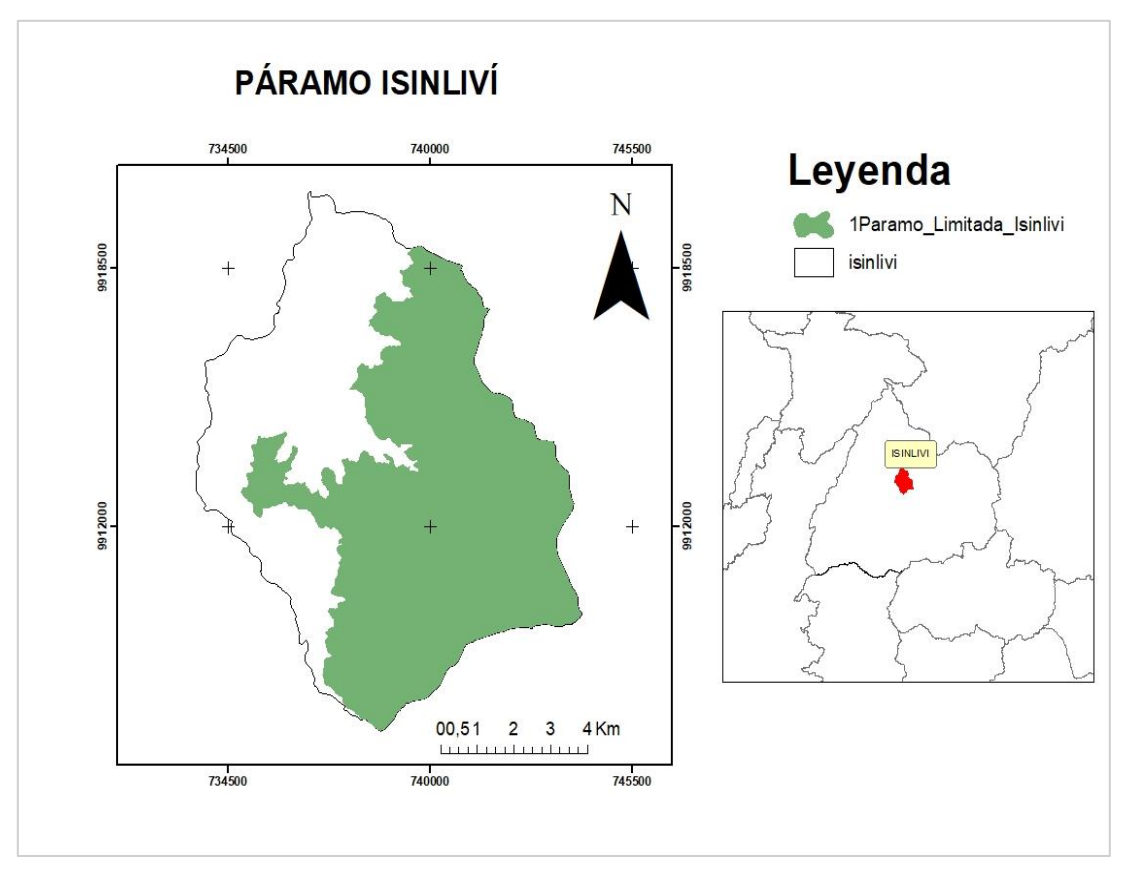

**Nota:** ubicación Geográfica. **Elaborado por:** Atiaja Vanessa (2023).

# **11.3.2. Identificación de variables claves**

Se deben identificar las variables claves que afectan el uso de los páramos, como el estado de conservación de la flora y fauna, los usos productivos realizados por las comunidades locales (como agricultura, ganadería, turismo, entre otros), la presencia de actividades ilegales (como minería y tala ilegal).

#### **11.3.3. Recopilación de información**

Se recopilo y se revisó información previa sobre el uso del suelo de la zona de estudio, como informes de proyectos anteriores y estudios científicos relevantes de algunas instituciones o entidades relevantes.

#### **11.3.4. Análisis de imágenes satelitales**

Se utilizaron técnicas de procesamiento digital de imágenes mediante el programa de software ArcGIS para obtener información detallada de las características y los cambios en el uso del suelo como, zonas herbáceas, zonas arbustivas, tubérculos, pasto, leguminosas y cereales a lo largo del tiempo y la presencia de posibles actividades humanas ilegales o impactos ambientales.

#### **11.3.5. Visitas de campo**

En esta investigación se realizó visitas campo a la zona de estudio para validar y verificar la información obtenida en las imágenes satelitales y la información obtenida de documentos anteriores, durante estas visitas, se pueden realizar observaciones directas y recorrido libre para recopilar información sobre las actividades humanas y su impacto en el ecosistema.

# **11.4. Metodología del objetivo 2**

### **11.4.1. Adquisición de imágenes satelitales**

Para efectuar el análisis multitemporal del cambio del uso del suelo que aborda un periodo de 10 años, desde el 2013 hasta el 2023, se utilizara imágenes satelitales Landsat 8 y Landsat 9 con una resolución de 30 metros pixeles. Las imágenes serán descargadas de la página web del Servicio Geológico de Estados Unidos (USGS), en el siguiente link: [https://earthexplorer.usgs.gov/.](https://earthexplorer.usgs.gov/) Otra característica que se tomara en cuenta al momento de seleccionar las imágenes satelitales es en, que en el área de

estudio no se encuentren la presencia de nubes o que su presencia sea mínima, para ello se considerara las imágenes con menos nubosidad.

# **Figura 3**

*Adquisición de las Bandas*

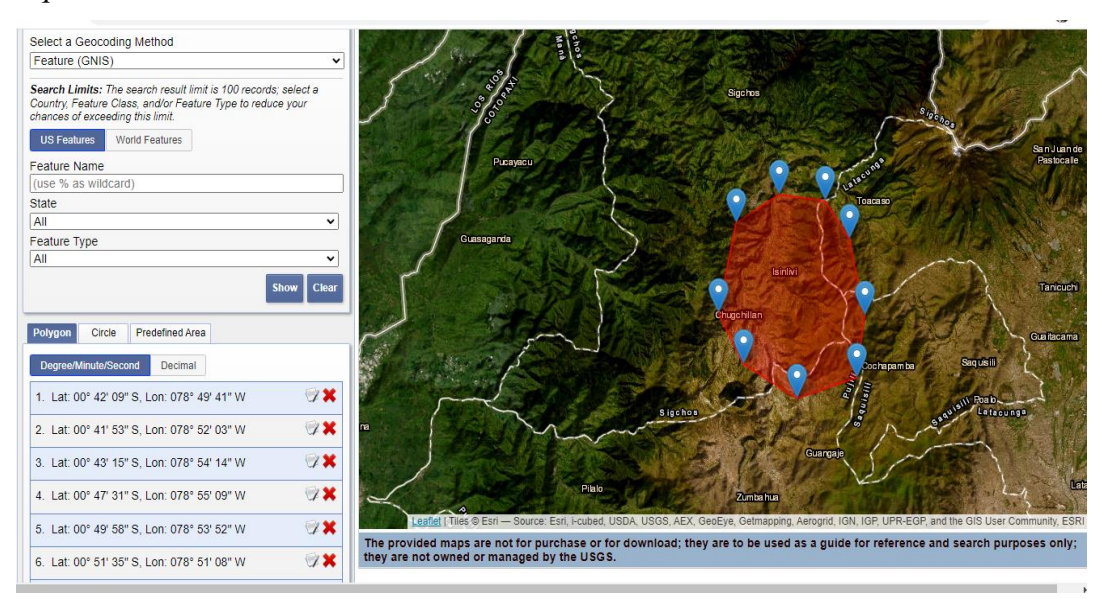

**Nota:** Bandas. **Fuente:** earthexplorer.

# **Figura 4**

*Adquisición de la Banda del año 2014*

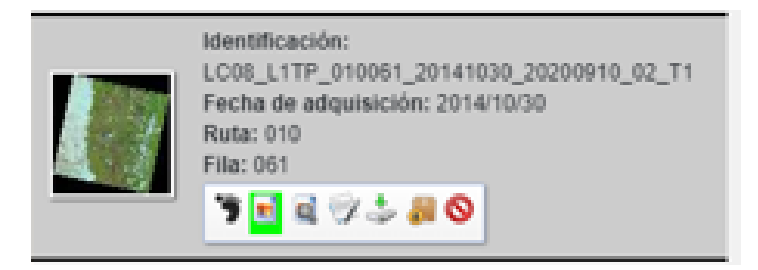

**Nota:** Bandas 2014. **Fuente:** earthexplorer.

# **Figura 5**

*Adquisición de la Banda del año 2022*

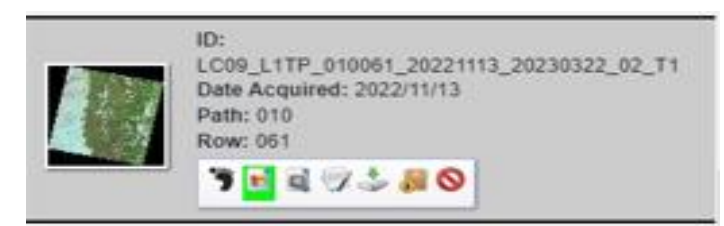

**Nota:** Bandas 2022. **Fuente:** earthexplorer.

# **11.5. Preprocesamiento de datos**

# **11.5.1. Corrección atmosférica**

La corrección radiométrica trata de corregir problemas mecánicos en el sensor que generan valores erróneos en píxeles concretos y la corrección geométrica ubica los pixeles en el espacio geográfico corrigiendo las posibles distorsiones. Por su parte la corrección atmosférica trata de evaluar y eliminar las distorsiones que la atmósfera introduce en los valores de radiancia que llegan al sensor desde la superficie terrestre. Por tanto, se va a basar en modelos físicos más complejos que los modelos estadísticos utilizados anteriormente.

# **Figura 6**

*Corrección de las Bandas del 2022*

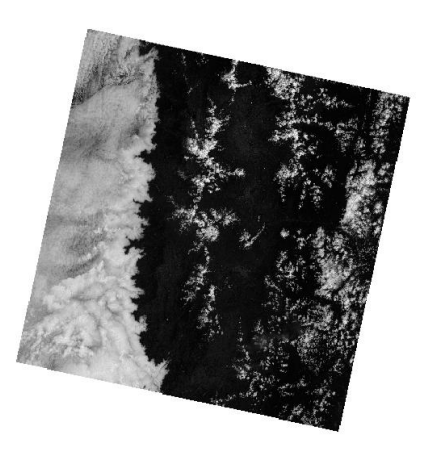

**Nota:** Corrección atmosférica. **Elaborado por:** Atiaja, Vanessa (2023).

#### **11.5.2. Recorte del área de estudio**

Con la ayuda de la herramienta software ArcGIS Pro se realizará un corte con la imagen que se obtendrá con el fin de conseguir el área correspondiente al cantón Sigchos provincia de Cotopaxi, utilizaremos una capa shape de las diferentes provincias y cantones del Ecuador seleccionaremos nuestra provincia y cantón y recortaremos las capas, durante el preprocesamiento se hicieron recortes de bandas, agregando el shapefile para el páramo de Isinliví.

### **11.6. Postprocesamiento**

### **11.6.1. Caracterización de clases temáticas**

Utilizaremos la herramienta software Arc Pro se determinará las clases temáticas o leyenda para la clasificación de las imágenes satelitales con ayuda del inventario de coberturas del suelo de Corine land Cover (Clasificación no supervisada) ya que esta trabajará bajo 3 niveles de clasificación con el fin de definir las tipologías del uso del suelo. El primer nivel está conformado por ocho categorías y el nivel dos conformado por nueve clases temáticas.

#### **11.6.2. Clasificación supervisada**

En el caso de las clasificaciones supervisadas, se requiere del conocimiento de la zona de estudio, adquirido por experiencia previa o por la realización de un trabajo de campo. Es decir, que el intérprete debe tener una gran familiaridad con el área de interés, para poder interpretar y delimitar sobre la imagen, áreas suficientemente representativas, denominadas áreas o regiones de interés, de cada una de las categorías representadas y que forman parte de la leyenda (Monterroso, 2022). Los pasos básicos para realizar una clasificación supervisada son los siguientes:

Etapa de entrenamiento: en esta etapa el intérprete identifica áreas de entrenamiento representativas, y genera una descripción numérica de los atributos espectrales de cada categoría de cobertura de la tierra por escena.

Etapa de clasificación: Cada píxel es categorizado y asociado a una determinada categoría de la leyenda de acuerdo a su mayor semejanza. En el caso que el píxel sea insuficientemente similar, este se catalogará como "desconocido".

Etapa de análisis de precisión y verificación de resultados: La estimación de la exactitud de una clasificación es el grado de concordancia entre las clases asignadas por el clasificador y los datos tomados en el terreno obteniendo una estimación más realista de los errores siempre y cuando la muestra de pixeles sea lo suficientemente

- Elige la escala de trabajo adecuada e identifica las diferentes unidades cartografiables en tu imagen (coberturas de suelo).
- Construye las muestras y genera la firma que te permitirá clasificar tu imagen.
- Clasifica la imagen usando Clasificación por máxima verosimilitud.
- Finalmente, el resultado ráster lo convertirás en formato vectorial (polígonos), realiza una nueva generalización, usa el código Python facilitado para nombrar cada uno de las coberturas y calcula las áreas totales para cada cobertura.

# **Figura 7**

# *Clasificación Supervisada*

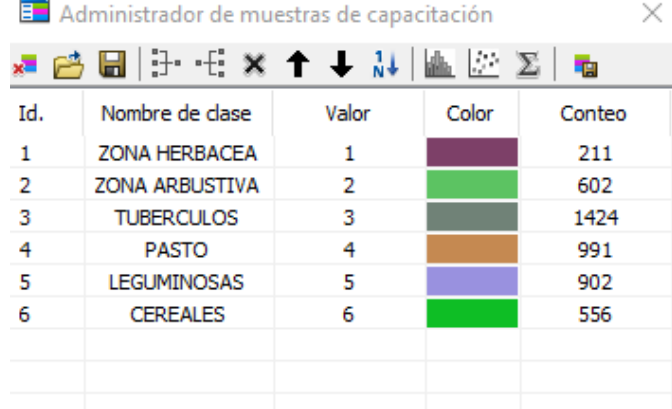

**Nota:** Clasificación supervisada en ArcGIS. **Elaborado por:** Atiaja, Vanessa (2023).

# **11.7. Evaluación de exactitud temática**

### **11.7.1. Matriz de confusión**

Realizaremos una matriz de confusión con el fin de evaluar la clasificación, que se ubicará en categorías los datos obtenidos en el páramo para esto se realizara para cada año, que consiste en un cruce de las clases de los datos del mapa de uso del suelo a partir de los datos que comprenden a cada una de estas se determinarán los índices de confiabilidad.

Para construir la matriz de confusión seguimos estos pasos:

Primero tomamos una base de datos y lo clasificamos con el modelo.

Luego organizamos está base de datos en una tabla donde:

- Las columnas representan las categorías a las que realmente pertenece cada dato
- Y las filas representan las categorías predichas

# **Tabla 3**

*Estructura de la matriz de confusión*

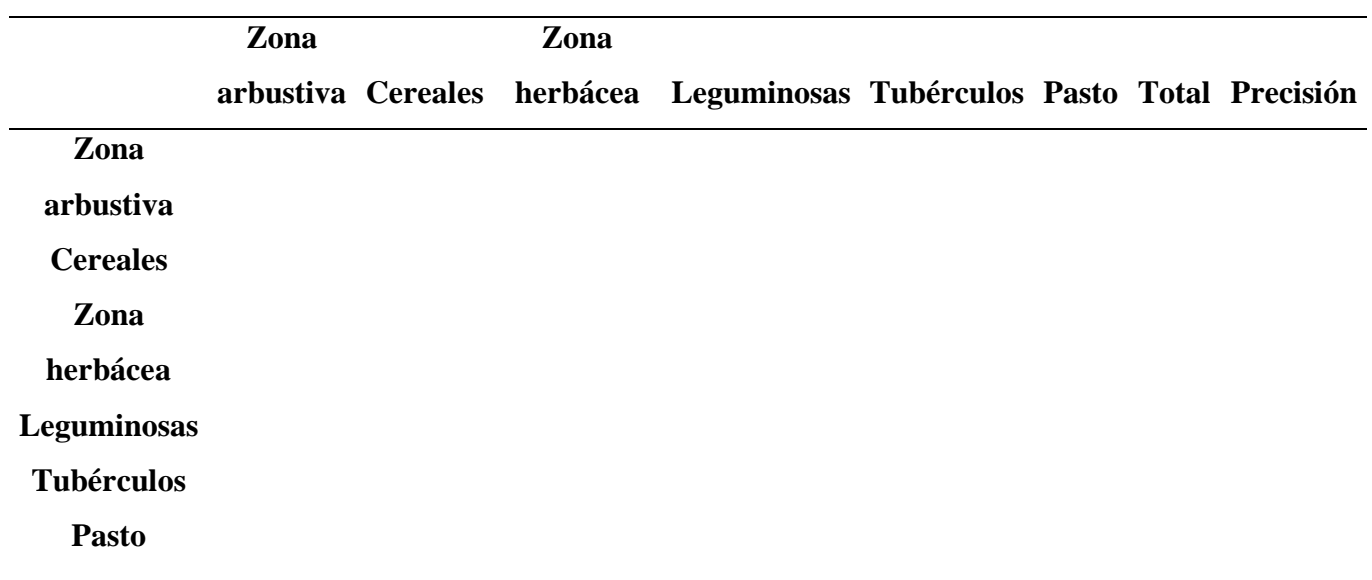

**Nota:** Matriz de confusión. **Elaborado por:** Atiaja, Vanessa (2023).

### **11.8. Análisis multitemporal del uso del suelo**

#### **11.8.1. Matriz de transición**

El análisis para conocer la evolución del territorio se a partir de la elaboración de una matriz de transición o de cambios, está metodología permite obtener para cada categoría de uso de suelo, ganancias, pérdidas, intercambios, cambio neto y cambio total entre dos fechas (Poncio Jr, 2004).

Como se puede observarse en la Figura 8, en la diagonal principal se muestran las persistencias entre los dos momentos temporales, los elementos fuera de la diagonal principal muestran los cambios ocurridos para cada categoría entre el tiempo 1 (T1) y el tiempo 2 (T2).

En la fila 6 se recoge el total ocupado por cada categoría en el T2 (P+j), y en la columna 6 se recoge el total de cada categoría en el tiempo T1 (Pi+) (Plata et al. 2009). Mientras que en la fila 7 muestra la ganancia obtenida por cada categoría entre el T1 y T2, y en la columna 7 se muestra la pérdida de cada categoría entre el tiempo T1 y T2 (Plata Rocha, Gómez Delgado, & Bosque Sendra, 2009).

#### **Figura 8**

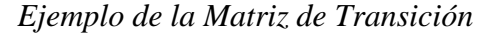

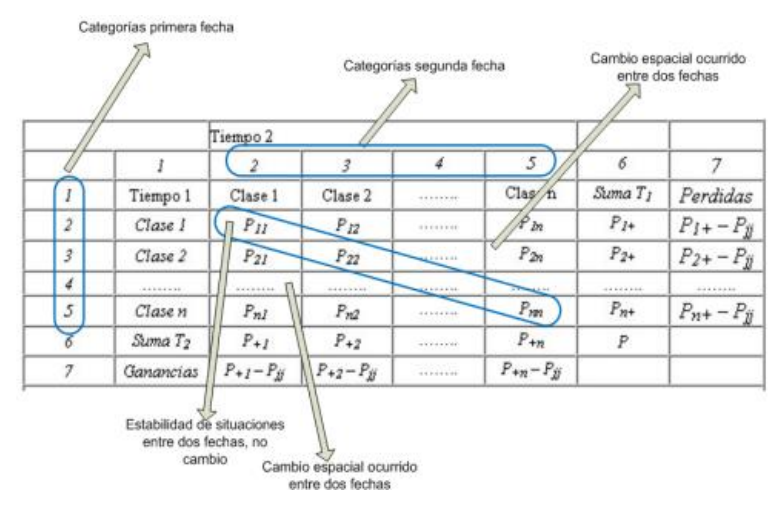

**Nota:** Matriz de Transición.

#### **11.8.2. Medición de cambios significativos mediante transiciones sistemáticas.**

El análisis mediante la matriz de transición nos ayuda a obtener las ganancias, pérdidas y persistencias, sin embargo, no permite detectar la existencia de transiciones sistemáticas entre categorías ya que no evalúa los valores fuera de la diagonal principal. Para identificar las señales dominantes de los cambios de los usos del suelo se utilizan nuevos métodos estadísticos, que permiten identificar señales de procesos sistemáticos en los cambios de usos de suelo.

Mediante transiciones sistemáticas se podrá conocer si los cambios de usos de suelo producidos son realmente significativos, esto se realizará en función de las ganancias y pérdidas obtenidas en la matriz de transición.

Posteriormente para identificar si los cambios son significativos se obtendrá la diferencia entre los valores observados (matriz de transición) y los valores esperados (matriz de transiciones sistemáticas) (Guaillas Leòn , 2015).

# **11.9. Metodología del Objetivo 3**

#### **11.9.1. Genera mapas**

Los SIG se emplean como herramientas de complemento para análisis medio ambientales, porque permite identificar impactos ambientales, vinculados a usos de suelo, deforestación, cobertura vegetal, entre otros. Se partirá a una visita en campo al lugar de estudio con la finalidad de obtener las coordenadas geográficas. La elaboración del mapa de la zona de estudio se realizará a través los SIG para obtener la delimitación de la zona de estudio y las imágenes de los distintos años.

#### **11.9.2. Cuerpo del Mapa**

### **11.9.2.1. Ubicación**

El cuerpo del mapa, se recomienda colocarlo en el extremo superior izquierdo del formato del documento cartográfico.

### **11.9.2.2. Coordenadas**

Estas deben ser coordenadas geográficas, ubicadas en el recuadro que encierra el cuerpo del mapa.

#### **11.9.2.3. Norte Geográfico**

Se debe colocar en la esquina superior derecha del cuerpo del mapa.

### **11.9.3. Información Marginal**

Toda cartografía temática debe presentar información complementaria y suplementaria al tema, la misma que debe ser distribuida armónicamente en el espacio dedicado exclusivamente para este fin.

### **11.9.3.1. Nombre**

Todo mapa cartográfico temático debe contar con un nombre que lo identifique.

### **11.9.3.2. País y Escala Numérica**

Se utiliza cuando el documento representa parte del país. Aquí se identifica el país al cual pertenece el sector cartografiado y la escala numérica de impresión, Ejemplo: ECUADOR – ESCALA 1:1 000, esta se ubica en la parte superior izquierda del recuadro que encierra el cuerpo del mapa, con letras mayúsculas.

# **11.9.3.3. Tarjeta**

La ubicación de la tarjeta se recomienda que se coloque en la esquina inferior derecha del documento cartográfico.

*Ejemplo de Esquema para la Tarjeta*

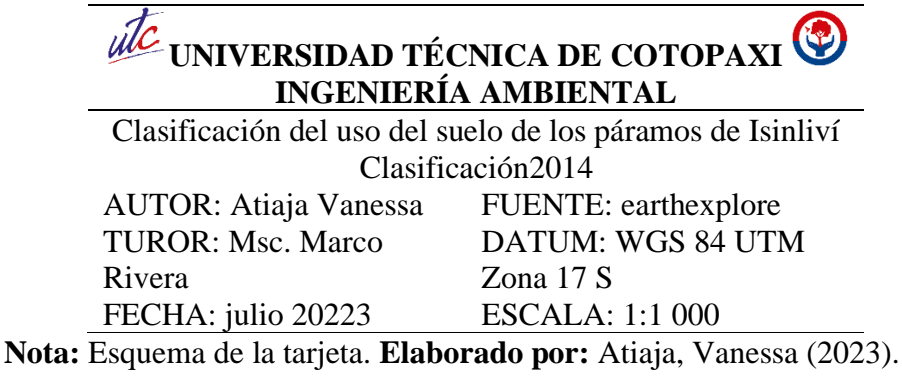

# **11.9.3.4. Mapa de Ubicación**

Es un diagrama que nos muestra la ubicación espacial del área representada en el mapa, con respecto a su contexto internacional, nacional, regional o provincial, según el caso, el mapa de ubicación tiene que contener coordenadas, el título del mapa de ubicación debe hacer referencia al contexto del área de estudio. Ejemplo: "Ubicación de la zona de estudio respecto al Ecuador continental", "Ubicación de la zona de estudio respecto al cantón".

### **11.9.3.5. Escala de Impresión**

Se debe de ubicar la escala de impresión la cual representa en forma numérica y gráfica, en la escala debe ser un valor cerrado.

## **11.9.3.6. Leyenda**

Es la representación del contenido temático a través de muestras gráficas y su respectiva descripción técnica, en esta se debe tomar en cuenta lo siguiente: detallar todos los símbolos y signos que se han utilizado en el mapa cartográfico.

# **11.9.4. Diseño Gráfico de Presentación de los Requisitos Mínimos de Información Marginal para Cartografía Temática**

A continuación, se puede observar una propuesta gráfica del diseño, configuración y ubicación del mapa cartográfico y los datos marginales mínimos descritos en este documento.

# **Figura 9**

*Diseño Gráfico*

| 4.2 País y escala<br>numérica           | 4.1 Nombre                                                                                                    | 4.3 Nomenclatura de<br>hojas temáticas                                                                           |  |
|-----------------------------------------|----------------------------------------------------------------------------------------------------|----------------------------------------------------------------------------------------------------|--|
| 3.2 Coordenadas                         | 3.1 Cuerpo del Mapa                                                                                                    | 3.3 Norte geográfico<br>4.10 Leyenda                                                                             |  |
| 4.5 Signos y símbolos<br>convencionales | 4.8 Escala numérica<br>--<br>50 100<br>300<br>4.7 Mapa de ubicación<br>200<br>$\circ$<br>4.9 Parámetros de<br>referencia geodésicos | 4.4 Tarjeta<br>4.6 Notas y diagramas<br>de compilación<br>400<br>4.11 Guía de elevación<br>4.12 Código de barras |  |

**Nota:** Esquema de la tarjeta. **Fuente:** (sni, 2019)

# **11.9.5. Análisis e interpretación del cambio del uso del suelo**

La interpretación de las imágenes satelitales se realiza a través de una visualización en el computador, empleando el software ArcGIS Pro, describiendo los cambios observados del uso del suelo de los páramos de la parroquia Isinliví durante el periodo de 10 años desde el 2013 hasta el 2023.

# **12. ANALISIS Y DISCUSIÓN DE LOS RESULTADOS.**

# **12.1.Diagnóstico del uso actual de los suelos de los páramos de la parroquia Isinlivì provincia de Cotopaxi.**

### **12.1.1. Características climáticas**

### **12.1.2. Clima**

El clima que representa la zona de estudio es frio y nublado lo cual se debe a su ubicación dentro de la zona Ecuatorial de Alta Montaña, que se caracteriza porque se encuentran entre los 3200 y los 4650 m de altura (Isinliví, 2018).

### **12.1.3. Precipitación**

La precipitación promedio de la zona varía entre los 800 a 2000 mm anuales. Se caracteriza por la presencia de lluvias muy largas y de baja intensidad, la temperatura se incrementa debido a la temporada seca, es cuando los páramos distribuyen el agua que captaron en los meses de mayor lluvia (Isinliví, 2018).

#### **12.1.4. Temperatura**

La temperatura presenta variaciones significativas durante el transcurso del año registrando, así como la temperatura oscila entre 4 y 8 °C, la temperatura ambiente está influenciada por los vientos húmedos y fríos (Isinliví, 2018).

### **12.2. Características Biofísicas de la Zona**

### **12.2.1. Relieve**

La Parroquia Isinliví, presenta en su mayoría relieves accidentados e irregulares, dado que nace en los declives del volcán Quilotoa, el territorio con relieves de vertientes convexas con pendientes hasta el 25%; el 17,03 % del territorio son colinas medianas con pendientes hasta el 50%; el 14,21 % del territorio, es de relieve

montañosos con pendientes superiores al 70%; y, el 9,74% del territorio presenta relieve escarpado con pendientes entre 50 a 70% (ISINLIVI, 2019).

#### **12.2.2. Suelo**

El sitio en estudio está constituido por suelo de color negro o prados andino el mismo que ha sido identificado según el análisis físico químico por un tipo de suelo franco-arenoso tanto para el suelo de páramo no intervenido como para el intervenido (ISINLIVI, 2019).

### **12.2.3. Flora**

Flora Representativa de la parroquia, se caracteriza por tener buena ubicación topográfica que permite tener sitios con microclimas distintos, estos abarcan especies nativas, endémicas y comunes en todo su entorno el mismo que da un valor de potencialidad biológica para el desarrollo de proyectos turísticos, en la presente investigación se ha tomó diferentes zonas estratégicas en donde se ha dado observaciones directas para el registro (Toaquiza, 2017).

| <b>Nombre Común</b> | <b>Nombre Científico</b> | Familia             |
|---------------------|--------------------------|---------------------|
| Lechugilla          | Gnaphallum spicatum      | Asteraceae          |
| Chilca              | Baccharis sp.            |                     |
| Chuquiragua         | Chiquiragua Insignis     | Compositae          |
| Taraxaco            | Taraxacumdens-leonis     |                     |
| Trebol              | Trifolium repens         | Papilionaceae       |
| Chocho              | Lupinus tricolor         |                     |
| Matico              | Piper sp.                | Piperaceae          |
|                     | Calamagrostis Intermedia |                     |
| Paja                | Stipa ichu               | Poaceae             |
| Almoadilla          | Plantago Rigida          | Plantaginaceae      |
| Achupalla           | Puya clava               | <b>Bromeliaceae</b> |
|                     |                          |                     |

*Flora existente en el páramo de la parroquia Isinliví*

**Fuente:** Parroquia Isinliví. **Elaborado por:** Martínez, J.P. (2017)

# **12.2.4. Fauna**

En la fauna posee variedades de especies faunísticas con la siguiente clasificación: aves, mamíferos, anfibios, la existencia de estos animales contribuye al equilibrio de los ecosistemas y aportan al panorama natural con sus sonidos naturales, para su identificación se tomaron referencias a través metodología utilizando observaciones a vista directa, registro heces fecales, restos de plumas, restos de cascarones y huellas. Entre las especies de fauna registradas durante el monitorio y divido por grupos están los siguientes, fauna representativa y común del sector; Lobo de páramo, Raposa, Ratón de páramo, y Zorro (Toaquiza, 2017).

| <b>Nombre Común</b> | <b>Nombre Científico</b>           | Familia          |  |
|---------------------|------------------------------------|------------------|--|
| Raposa              | Metachirus nudicaudatus            | Didelphidae      |  |
| Zorro               | <i>Vulpes vulpes</i>               | Canidae          |  |
| Búho Pinachudo      | Búho virginianus                   | Owls (Strigidae) |  |
| Colibríes enano     | Mellisuga helenae                  | Trochilidae      |  |
| Guarro              | Geranoaetus                        | Accipitridae     |  |
|                     | melanoleucus                       |                  |  |
| Mirlo               | Turdus merula                      | Turdidae         |  |
| Perdis              | Alectoris rufa                     | Phasianidae      |  |
| Tórtola             | Columbidae<br>Streptopelia risoria |                  |  |

*Fauna existente en el páramo de la parroquia Isinliví*

**Fuente:** Parroquia Isinliví. **Elaborado por:** Martínez, J.P. (2017).

# **12.3. Identificar los cambios del uso del suelo de los páramos de la parroquia Isinliví, provincia de Cotopaxi.**

Para estimar los cambios de la cubertura del uso del suelo realizamos descargas de imágenes satelitales de los años 2014 y 2022, realizamos clasificaciones supervisadas, la matriz de confusión para hallar la precisión de la clasificación, por último, se realizó la matriz de transición para identificar qué cambios se realizaron en los 2 años.

| 2014_2022         |                 |                 |  |  |  |
|-------------------|-----------------|-----------------|--|--|--|
| <b>Nombre</b>     | Áreas/Hectáreas | Áreas/Hectáreas |  |  |  |
| Cereales          | 505,28          | 562,3           |  |  |  |
| Leguminosas       | 823,50          | 712,41          |  |  |  |
| Zona arbustiva    | 1455,25         | 1214,48         |  |  |  |
| Pasto             | 406,69          | 1230,36         |  |  |  |
| <b>Tuberculos</b> | 269,93          | 874,88          |  |  |  |
| Zona herbácea     | 1745,75         | 616,81          |  |  |  |
| Total             | 5206,41         | 5211,24         |  |  |  |
|                   |                 |                 |  |  |  |

*Áreas de las 6 Clasificaciones de los años 2014 \_ 2022*

**Nota:** Áreas de los años 2014 y 2022. **Elaborado por:** Atiaja Vanessa (2023).

En la siguiente tabla podemos observar las áreas de los diferentes tipos de cultivos que son: zonas arbustivas, cereales, zona herbácea, leguminosas, tubérculos y pasto de los dos años 2014\_2022 de cada clasificación del uso del suelo, cada tipo de cultivo tiene su área en hectáreas, pero el total de área que ocupa el páramo de Isinliví es de 5211,24 hectáreas por ende el que ocupa mayor área en la zona de estudio es las zonas herbáceas con 1745,75 hectáreas en el año 2014, pero en el año 2022 el que tiene mayor área es pasto con 1230,36 hectáreas esto nos indica que en el año 2022 hubo aumento y disminución en los diferentes tipos de uso del suelo.

# **Figura 10**

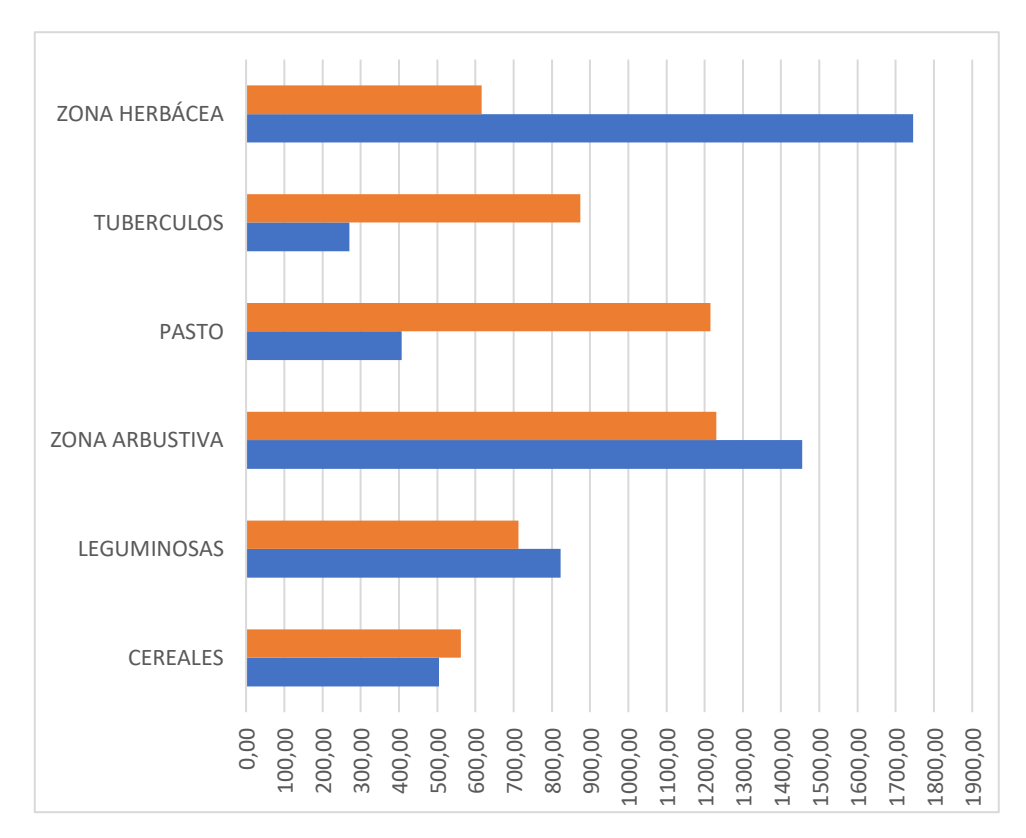

*Comparación de Áreas de los Años 2014\_2022.*

**Nota:** Comparación de áreas. **Elaborado por:** Atiaja, Vanessa (2023).

En esta figura nos indica que el color tomate nos ase relación a las áreas del 2022 y el de color azul 2014, en esta podemos comparar que las zona herbácea en el 2014 se tenía un área 1745.75 hectáreas, pero para el año 2022 esta consta con un área de 616.81 hectáreas nos indica que en el año 2022 disminuyo totalmente, en los tubérculos para el año 2014 se tiene un área de 269.93 hectáreas y para el año 2022 consta de 874.88 hectáreas esto nos indica que el en años 2022 aumento, pasto en el año 2014 se tiene un área de 406.69 hectáreas y para el año 2022 consta de 1214.48 hectáreas esto nos indica que el en año 2022 tuvo un aumento, zona arbustiva el año 2014 se tiene un área de 1455.25 hectáreas y para el año 2022 consta de 1230.36 hectáreas esto nos indica que el en año 2022 disminuyo, leguminosas el año 2014 se  $\frac{8}{3} \frac{8}{3} \frac{$ 

nos indica que el en año 2022 disminuyo, cereales el año 2014 se tiene un área de 505,28 hectáreas y para el año 2022 consta de 562.30 hectáreas esto nos indica que el en años 2022 tuvo un aumento.

# **12.3.1. Matriz de confusión**

# **Tabla 8**

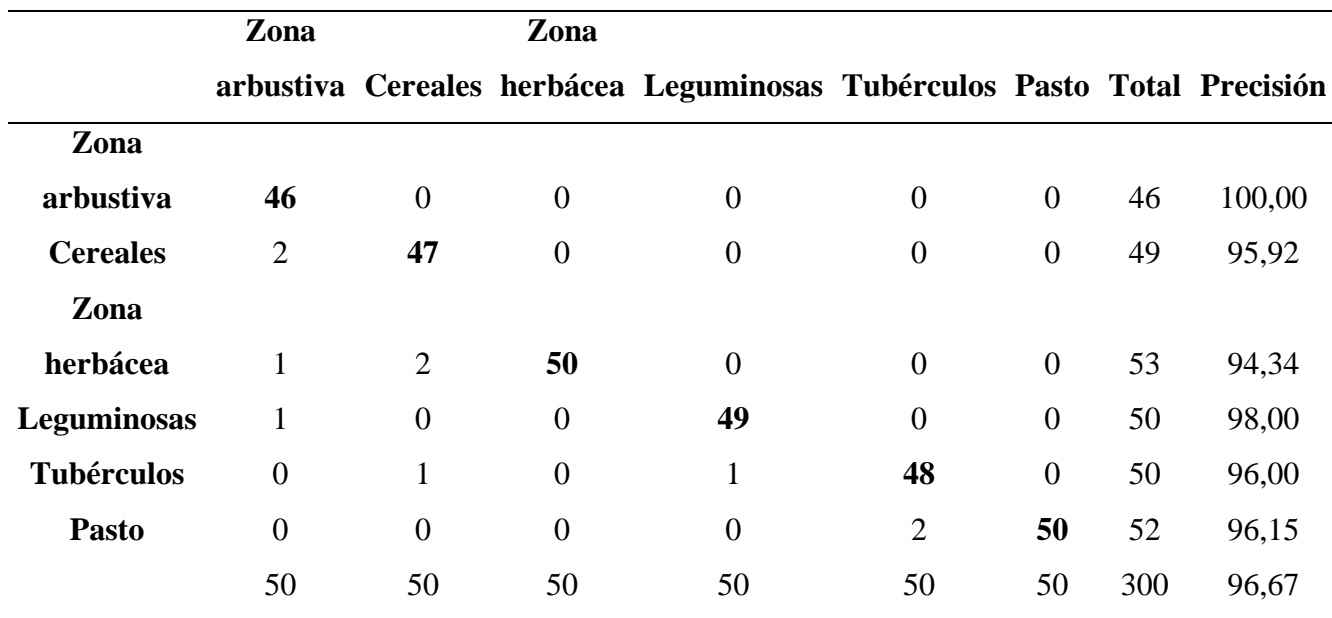

*Matriz de confusión para el 2014*

**Nota:** Matriz de confusión del año 2014. **Elaborado por:** Atiaja Vanessa

(2023).

Esta matriz se realizó con el fin de verificar la precisión de cada clasificación de los tipos de uso de suelo que son zonas arbustivas, cereales como cebada, trigo, maíz entre otros, zona herbácea son: la vegetación que existe en el páramo como paja, leguminosas son: frejol, chocho y habas, tubérculos son las papas y por ultimo tenemos pasto, se realizó para cada tipo de uso de suelo, en el 2014 la zona arbustiva, en esto se realizó en cada clasificación 50 puntos y en cada clasificación tubo un error en la cual por medio de esta matriz se pude identificar que para el año 2014 la precisión es de 96,67% esto nos quiere indicar que nuestra clasificación está totalmente correcta.

|                   | Zona           |                | zona                                                                     |                  |                |                |     |        |
|-------------------|----------------|----------------|--------------------------------------------------------------------------|------------------|----------------|----------------|-----|--------|
|                   |                |                | herbácea Cereales Leguminosos arbustiva Pasto Tubérculos Total Precisión |                  |                |                |     |        |
| Zona              |                |                |                                                                          |                  |                |                |     |        |
| herbácea          | 48             | $\overline{0}$ | $\theta$                                                                 | $\overline{0}$   | $\overline{0}$ | $\overline{0}$ | 48  | 100,00 |
| <b>Cereales</b>   | $\overline{0}$ | 50             | $\boldsymbol{0}$                                                         | $\boldsymbol{0}$ | $\overline{0}$ | $\overline{0}$ | 50  | 100,00 |
| Leguminosas       | $\overline{2}$ | $\overline{0}$ | 50                                                                       | $\overline{0}$   | $\overline{0}$ | $\overline{0}$ | 52  | 96,15  |
| Zona              |                |                |                                                                          |                  |                |                |     |        |
| arbustiva         | $\theta$       | $\overline{0}$ | $\theta$                                                                 | 49               | $\overline{0}$ | $\overline{0}$ | 49  | 100,00 |
| <b>Pasto</b>      | $\overline{0}$ | $\overline{0}$ | $\overline{0}$                                                           | 1                | 50             | $\overline{0}$ | 51  | 98,04  |
| <b>Tubérculos</b> | $\overline{0}$ | $\overline{0}$ | $\theta$                                                                 | $\overline{0}$   | $\overline{0}$ | 50             | 50  | 100,00 |
|                   | 50             | 50             | 50                                                                       | 50               | 50             | 50             | 300 | 99,00  |

*Matriz de confusión para el año 2022*

**Nota:** Matriz de confusión del año 2022. **Elaborado por:** Atiaja Vanessa

#### (2023).

En esta tabla se puede observar la precisión que se realizó de las 6 clasificaciones de los tipos de uso del suelo para el 2022 estas son: zonas arbustivas, cereales como cebada, trigo, maíz entre otros, zona herbácea son: la vegetación que existe en el páramo como paja, leguminosas son: frejol, chocho y habas, tubérculos son las papas y por ultimo tenemos pasto, esto se realizó para cada tipo de uso de suelo en la zona arbustiva, en esto se realizó en cada clasificación 50 puntos y en cada clasificación tubo un error en la cual por medio de esta matriz se pude identificar que para el año 2022 la precisión es de 99% esto nos quiere indicar que nuestra clasificación está totalmente correcta. Porque al ser estas precisiones menores al 70% están mal las clasificaciones.

# **12.3.2. Matriz de transición**

Se realizo la matriz de transición con el fin de comparar los cambios de uso de suelo de los páramos de Isinliví provincia de Cotopaxi, esta matriz nos hace referencia

a la creación de un campo comparativo donde se visualice el valor de cada cobertura en polígonos de las diferentes capas a comparar.

# **Tabla 10**

*Estructura para realizar la matriz de transición*

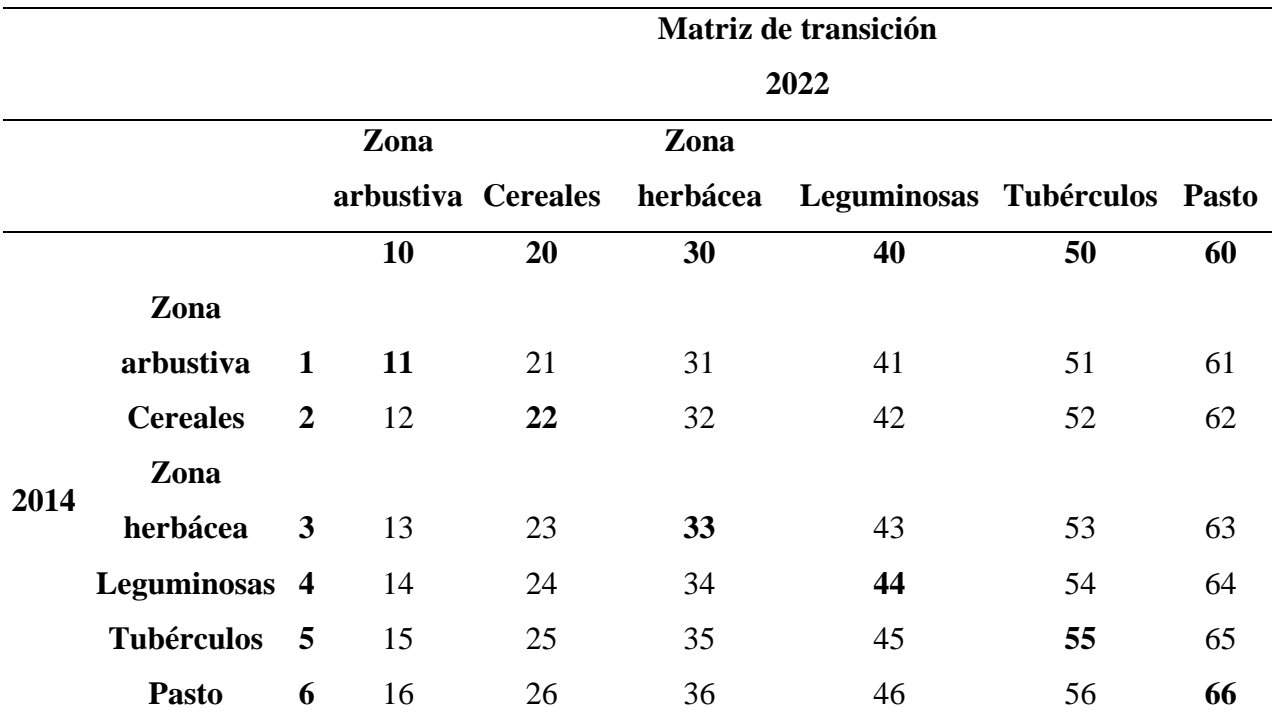

**Nota:** Estructura de la matriz de transición. **Elaborado por:** Atiaja Vanessa

(2023).

En esta tabla es una ejemplo de la estructura de la matriz de transición por ende podemos observar que a cada clasificación, se les asigno un número, en el caso para el 2014 se enumeró del 1 al 6 y para el año 2022 del 10 al 60, esto dependerá de las clasificaciones que se lo realice en esta ocasión se realizó 6 tipos de clasificación de uso del suelo como son: de los tipos de uso de suelo que son zonas arbustivas, cereales como cebada, trigo, maíz entre otros, zona herbácea son: la vegetación que existe en el páramo como paja, leguminosas son: frejol, chocho y habas, tubérculos son las papas y por ultimo tenemos pasto, estos son los 6 tipos que se utilizó para observar los cambios que se obtuvo durante el periodo que se tomó en cuenta para esta investigación.

*Matriz de transición para verificar el cambio del uso del suelo en los años 2014 y 2022*

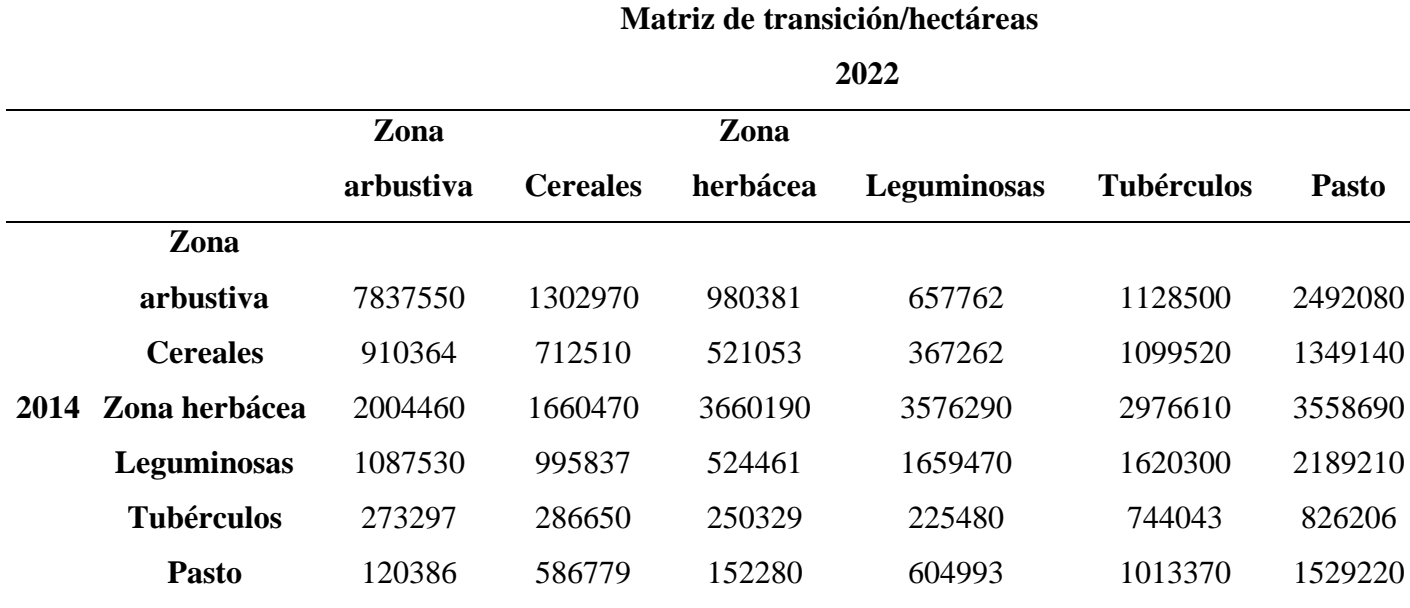

**Nota:** Matriz de transición de los años 2014 y 2022. **Elaborado por:** Atiaja

Vanessa (2023).

En esta tabla observamos las áreas en hectáreas de cada clasificación de los tipos de uso de suelo que son zonas arbustivas, cereales como cebada, trigo, maíz entre otros, zona herbácea son: la vegetación que existe en el páramo como paja, leguminosas son: frejol, chocho y habas, tubérculos son las papas y por ultimo tenemos pasto, obtenidas al usar el algebra de mapas, para esto se sumó los ráster de los dos años del 2014 y del 2022 y se calculó sus respectivas áreas, los datos que se obtuvo en el ArcGIS se remplazó dependiendo al número que se encontraba en la estructura de la (tabla 8).

*Tendencias del cambio del uso del suelo*

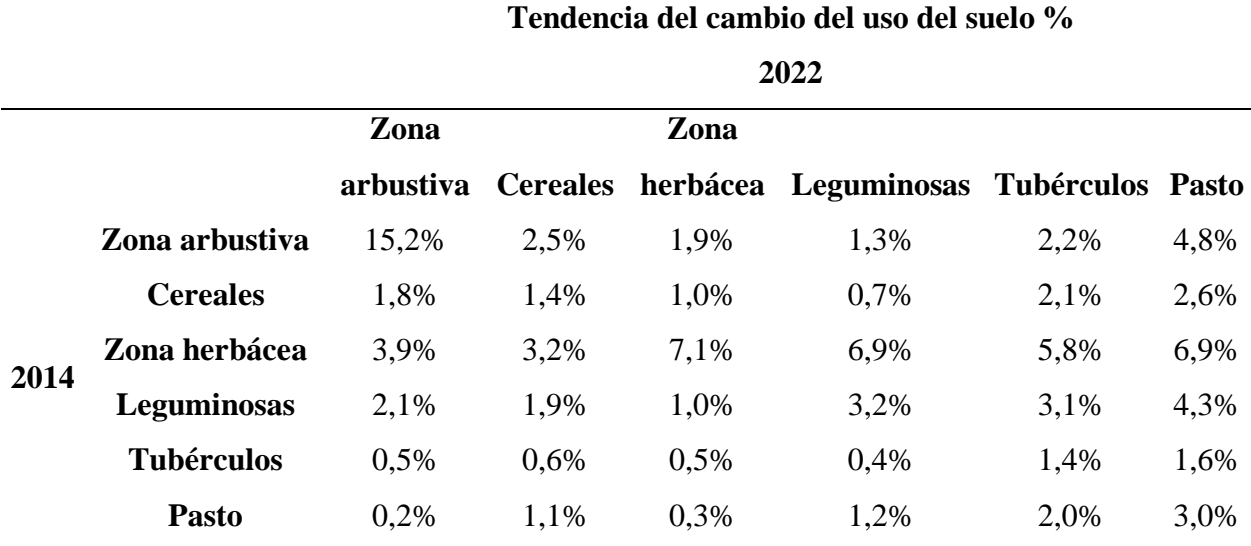

**Nota:** Tendencias del uso del suelo. **Elaborado por:** Atiaja Vanessa (2023).

En esta tabla se puede ver cuáles son las que más elevadas tendencias tienen de cambio de cada tipo de uso del suelo como son : zonas arbustivas, cereales como cebada, trigo, maíz entre otros, zona herbácea son: la vegetación que existe en el páramo como paja, leguminosas son: frejol, chocho y habas, tubérculos son las papas y por ultimo tenemos pasto pero en este caso es la zona arbustiva que tiene 15,2%, vegetación zona herbácea 7,1% y leguminosas, pasto con 6,9%, para obtener este resultado se realizó de la siguiente manera los datos que se obtuvieron en la (tabla 6), a esto se le dividió por la superficie total de nuestro páramo para ver la tendencia de cambio de esa manera se realizó para todas las clasificaciones de los dos años.

*Tasa de cambio*

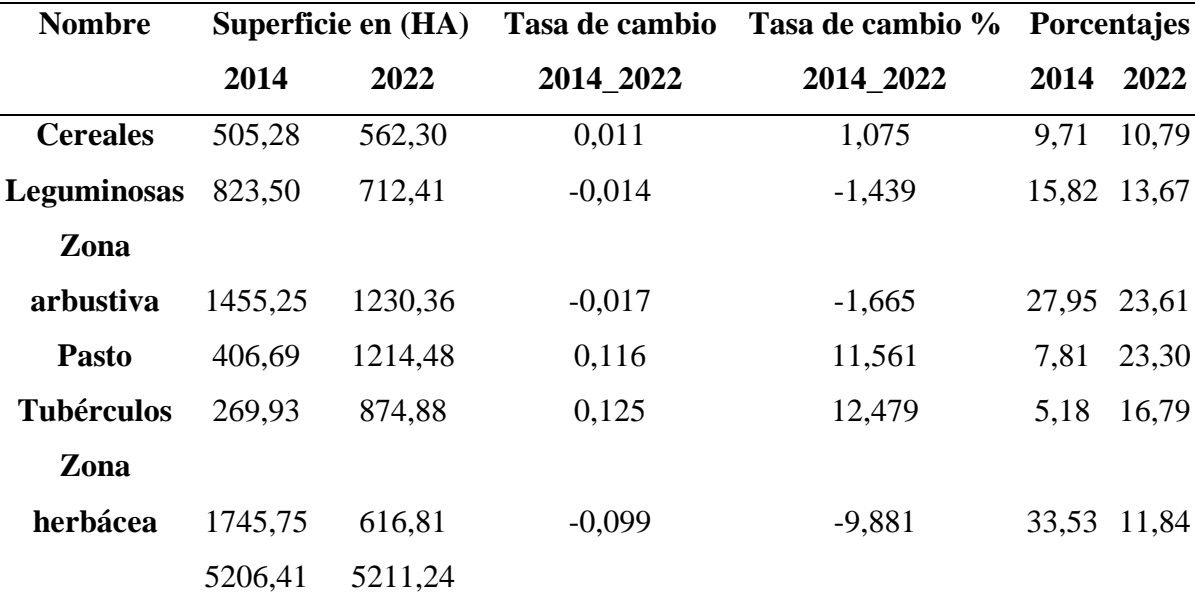

**Nota:** Categorías de uso 2014 y 2022. **Elaborado por:** Atiaja Vanessa (2023).

En esta tabla se puede observar la tasa de cambio de cada clasificación por ejemplo para cereales en el 2014 su porcentaje era de 9,97 pero en el 2022 su porcentaje paso aser 10,97 esto quiere decir que aumento la producción de cereales en otro caso la zona herbácea en el 2014 su porcentaje es de 33,53 para el 2022 su porcentaje es de 11,84 esto nos dice que disminuyo esto fue por causa de los habitantes que habitan en ese lugar destruyeron esa zona, para obtener este resultado se utilizó esta formula  $\delta$  =  $\left(\frac{S2}{S4}\right)$  $\frac{32}{51}$  $n/1$ la diferencia de años para este caso es de 10 años , luego eso resultados que se obtiene se multiplica por 100 para obtener la tasa de cambio en % y finalmente se obtiene los porcentajes que corresponden a clasificaciones del uso del suelo.

#### **12.3.3. Análisis de la clasificación supervisada de los años 2014\_2022.**

#### **Figura 11**

*Clasificación de los años 2014 y 2022 de los Páramos de la Parroquia Isinlivì Provincia de Cotopaxi*

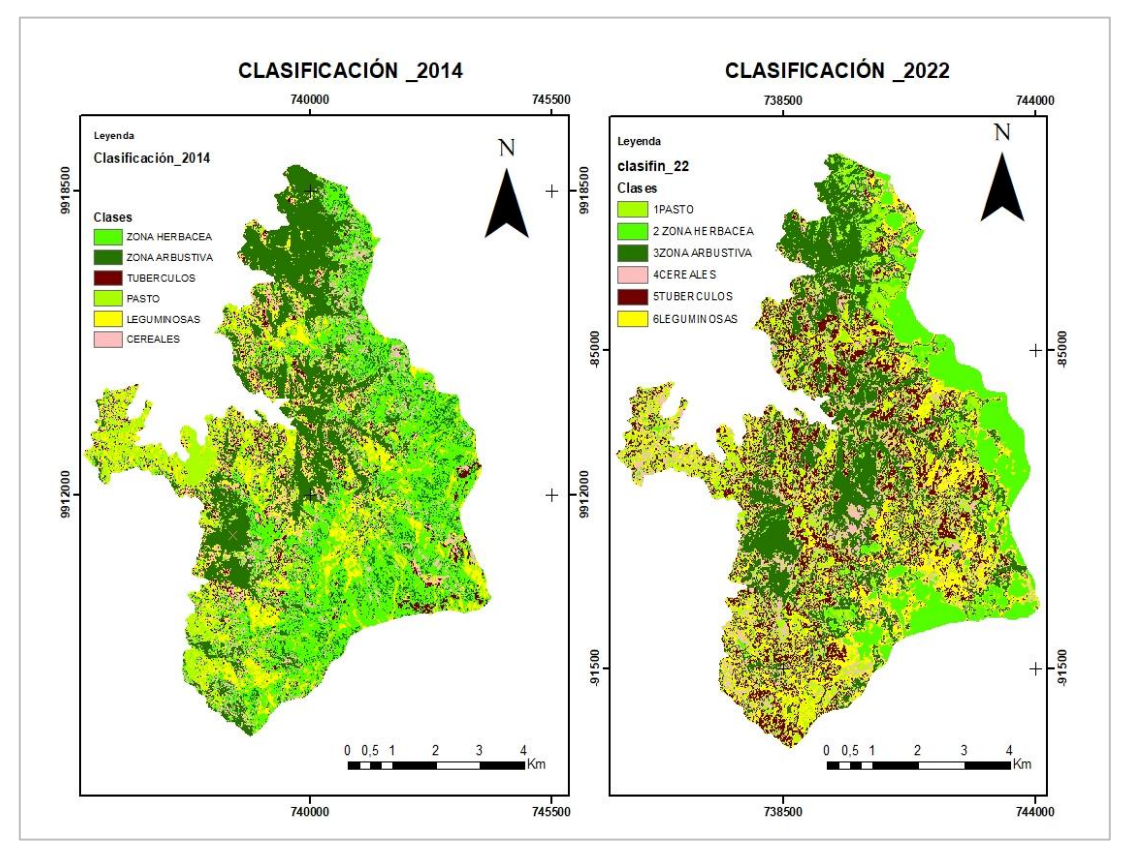

**Nota:** Clasificaciones del año 2014 y 2022. **Elaborado por:** Atiaja Vanessa (2023).

Comparando estas dos clasificaciones del 2014 y 2022 de los diferentes tipos de cultivos que se clasifico son: zonas arbustivas, cereales como cebada, trigo, maíz entre otros, zona herbácea son: la vegetación que existe en el páramo como paja, leguminosas son: frejol, chocho y habas, tubérculos son las papas y por ultimo tenemos pasto que esto sirve para las animales que existe en el lugar, pero en esta clasificación nos demostró que existe cambios de uso de suelo, en el año 2014, podemos observar que tenemos la mayoría de zona herbácea en ella existe un área de 1745,75 hectáreas, pero con el pasar de los años en el 2022 la zona herbácea tubo una reducción debido a que las habitantes del lugar incrementaron en pasto teniendo unas 1230,36 hectáreas esto se da porque la mayoría de los habitantes se dedican a la ganadería y también se incrementó en otros tipos de uso de suelo.

# **Figura 12**

*Resultado de Cambios y se Mantuvo 2014\_2022*

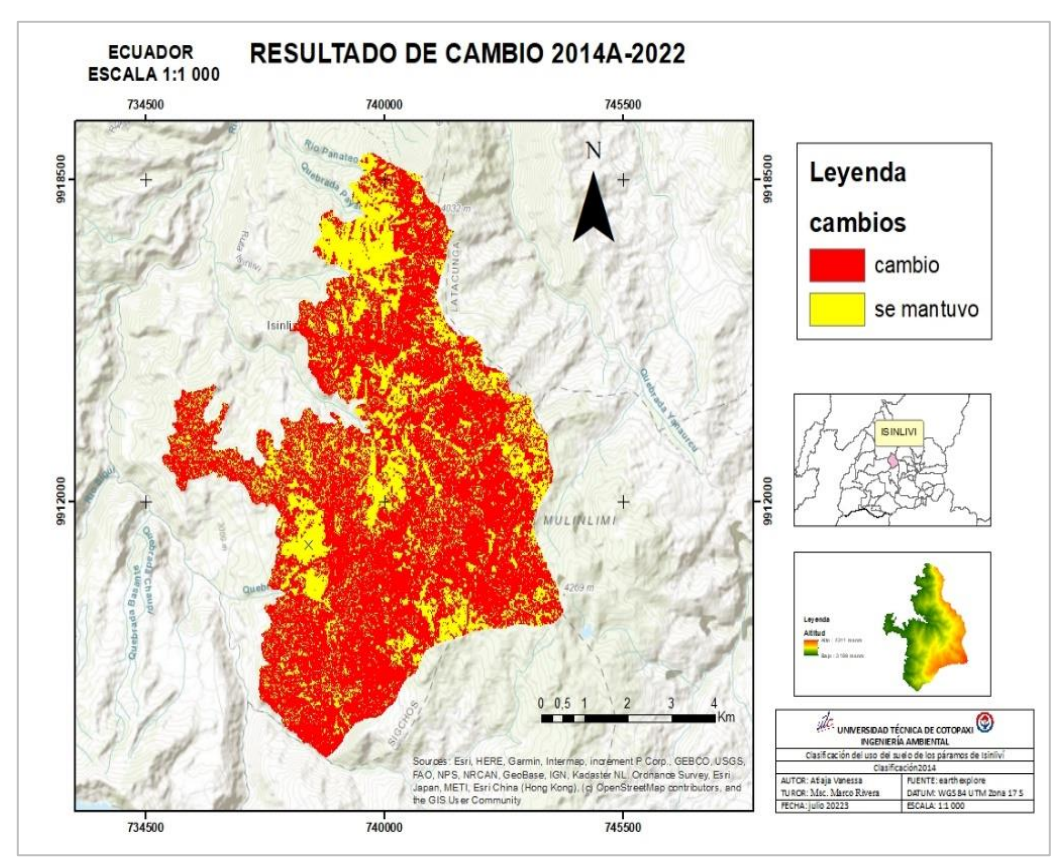

**Nota:** Cambios realizado en el software ArcGIS. **Elaborado por:** Atiaja, Vanessa (2023).

En esta figura se puede observar los cambios y lo que se mantuvo en los tipos de uso de suelo en los páramos de la parroquia Isinliví, como nos muestra en la leyenda el color rojo es lo que cambio este tiene 3534,27 hectáreas con un porcentaje de 69 %, el color amarillo es para lo que se mantuvo este tiene 1614,3 hectáreas con un porcentaje de 31 %, esto nos quiere indicar que del 100 % que existía los diferentes tipos de uso del suelo en los páramos cambio totalmente el 69 %.
**12.4. Generación de mapas que demuestre los cambios de temporalidad de los suelos de los páramos de parroquia Isinliví, provincia de Cotopaxi.**

**12.4.1. Análisis de la clasificación supervisada del año 2014.**

#### **Figura 13**

*Clasificación del Uso del Suelo 2014*

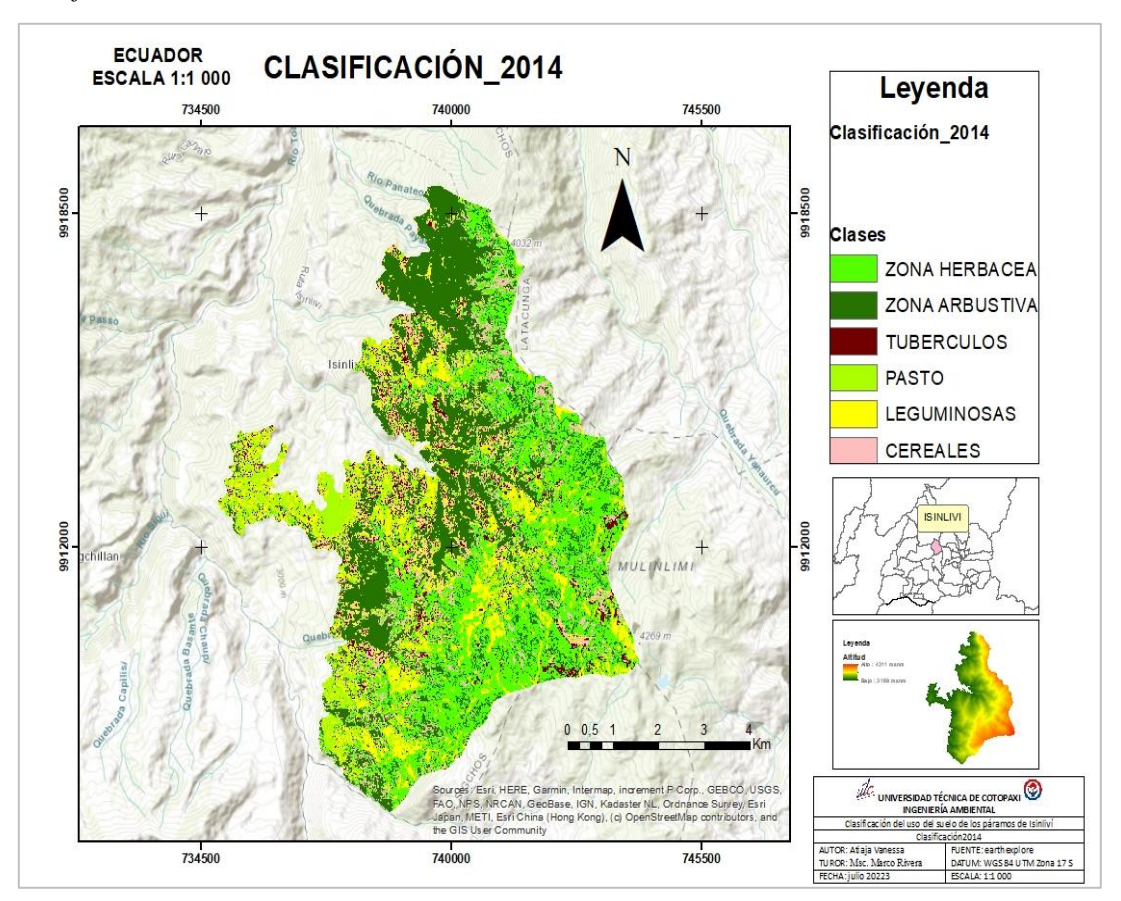

**Nota:** Clasificación 2014. **Elaborado por:** Atiaja Vanessa (2023).

En esta figura podemos observar que se realizó una clasificación 6 diferentes tipos de uso del suelo que son zonas arbustivas, cereales como cebada, trigo, maíz entre otros, zona herbácea son: la vegetación que existe en el páramo como paja, leguminosas son: frejol, chocho y habas, tubérculos son las papas y por último tenemos pasto. Pero para el año 2014, se pudo identificar que tenemos una gran cantidad de zona herbácea en este tipo de uso de suelo contamos con un área de 1745,75 hectáreas estas se encuentran en la alta montaña, esta es la que mayor hectárea tiene, seguida de esta tenemos a la zona arbustiva con 1455,25 hectáreas, pero estas con el pasar de los años se irán disminuyendo debido a que las personas que habitan en el lugar se dedican lo que es a la ganadería y la agricultura.

#### **12.4.2. Análisis de la clasificación supervisada del año 2022.**

#### **Figura 14**

*Clasificación del Uso del Suelo 2022*

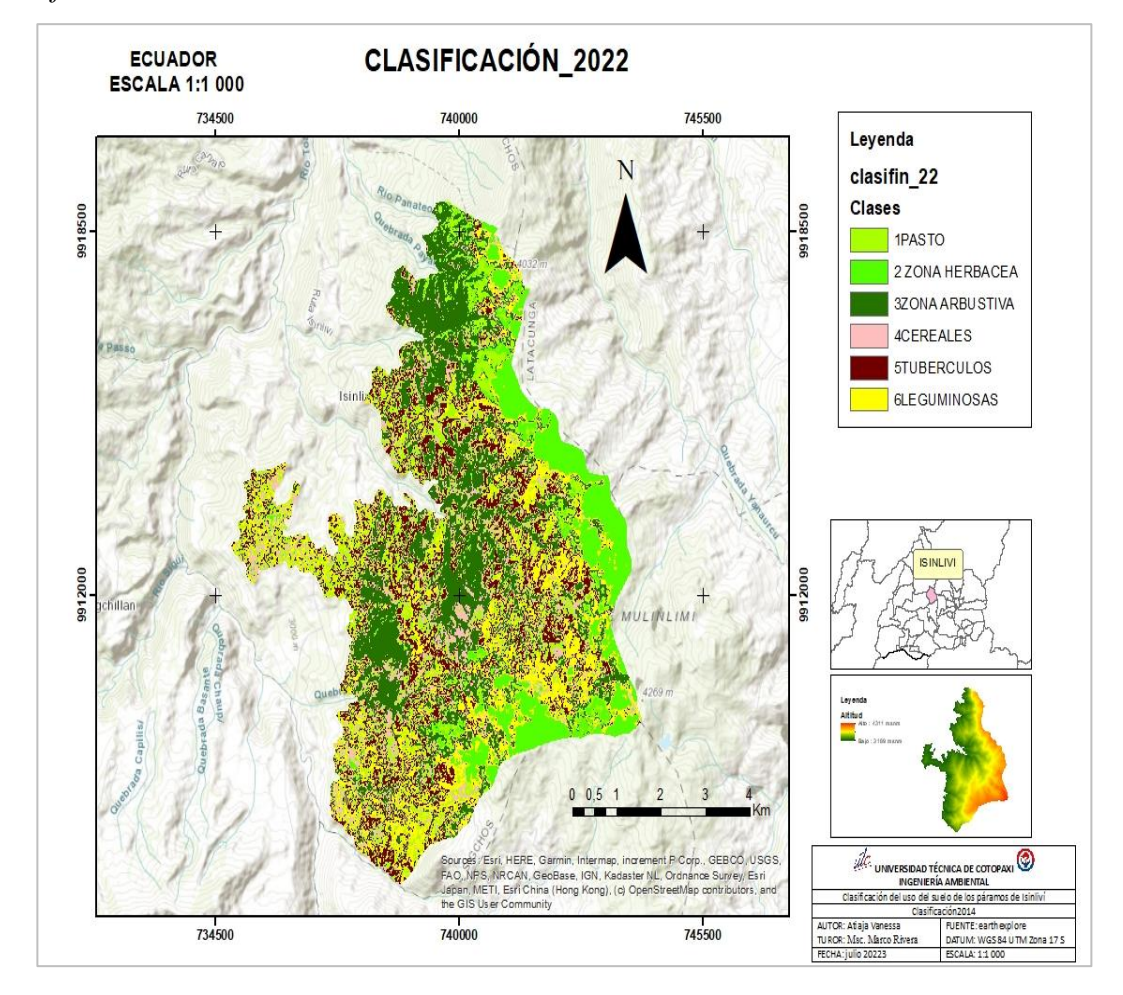

**Nota:** Clasificación 2022. **Elaborado por:** Atiaja Vanessa (2023).

En esta clasificación del año 2022 de igual manera se realizó las mismas 6 clasificaciones del tipo de uso de suelo estas son zonas arbustivas, cereales como cebada, trigo, maíz entre otros, zona herbácea son: la vegetación que existe en el páramo como paja, leguminosas son: frejol, chocho y habas, tubérculos son las papas y por último tenemos pasto. Aquí se puede observar que con el pasar de los años, para el año 2022 la zona herbácea tubo una mayor reducción debido a que las habitantes del lugar incrementaron en pasto teniendo unas 1230,36 hectáreas este tipo de uso de suelo aumento 807,78 hectáreas esto se dio porque se dedican a la ganadería, los cereales en 2022 aumento de 57,02 hectáreas, las leguminosas aumento 111,09 hectáreas, zona arbustiva en el 2022 disminuyo teniendo 224,89 hectáreas, tubérculos tuvo un aumento de 604,95 hectáreas y por ultimo tenemos las zonas herbácea esta en este caso disminuyo 1128,94 hectáreas.

## **13. IMPACTOS (TÉCNICOS, SOCIALES, AMBIENTALES O ECONÓMICOS)**

#### **13.1. Impactos técnicos**

El impacto técnico que existe en los páramos de Isinliví es la falta de capacitación y desconocimiento sobre el uso del suelo en los páramos, estas capacitaciones se tiene que dar a todas las personas que habitan en dicho lugar ya que no tiene el debido conocimiento de cómo manejar los diferente tipos de uso de suelo en dichos páramos, y para tener una solución a este impacto se deberán realizara capacitaciones, reuniones u otras actividades con las comunidades residentes en el páramo para poder dar a conocer acerca de los problemas que causan las diferentes actividades que lo realizan en los páramos., esto lo deben realizar diferentes instituciones como el MAE, MAGAP u otras entidades públicas como los estudiantes de las diferentes Universidades.

#### **13.2. Impactos sociales**

Los impactos sociales en los páramos de Isinliví es que pueden incluir la migración forzada de los habitantes del lugar debido a la degradación y destrucción por las actividades agrícolas y la ganadería en los páramos, pero esto puede llevar a conflictos sociales y económicos, para las comunidades locales. Sin embargo, es importante manejar adecuadamente estas actividades para evitar la degradación de los suelos y los recursos naturales, para dar una solución a este impacto las autoridades ambientales MAE, MAGAP deberían realizar planes de manejo ambiental deberán limitar el avance de la frontera agrícola y ganadera para que no afecte negativamente al ecosistema páramo, pero aquí también se involucran el Gad parroquial.

#### **13.3. Impactos ambientales**

Los impactos ambientales en los páramos son las diferentes prácticas agrícolas y ganaderas han generado problemas al ecosistema páramo como: la degradación de los ecosistemas, la reducción del caudal de las fuentes del agua, la perdida de fertilidad del suelo y el pastoreo excesivo degrada los pastizales nativos del páramo, finalmente, el aumento de la vulnerabilidad al cambio climático puede tener consecuencias graves para los ecosistemas de páramo y para las personas que dependen de ellos, para solucionar este impacto se deberá implementar prácticas de manejo ganadero sostenible y por medio de planes de manejo recuperar la fertilidad del suelo y con ello reducir el avance de la frontera ya que esto ayudara a conservar el caudal del agua del cual se benefician las ciudades.

#### **14. CONCLUIONES Y RECOMENDACIONES**

#### **14.1. Conclusiones**

Se realizo la verificación del uso actual de los páramos de parroquia Isinliví para identificar en cambio de uso de suelo se realizó visitar técnicas para observar los tipos de cultivos que existían en el área de estudio también se identificó la flora y la fauna mediante entrevistas, fotografías y revisión bibliográfica.

Para identificar los cambios de uso de suelo se realiza la matriz de confusión para tener una buena clasificación y por último la matriz de transición donde se pudo observar los cambios que tubo y las tendencias del cambio del uso del suelo.

Mediante el software ArcGIS se pudo obtener mapas cartográficos para observar cuanto cambio tubo el uso del suelo en los páramos de la parroquia Isinliví en el periodo 2013 al 2023, se pudo observar que existió una gran pérdida de las zonas herbáceas, ya que los habitantes se dedican a la ganadería e implementaron pasto, y esto trae consecuencias negativas para la biodiversidad, pero más para las especies endémicas que habitan en el páramo.

#### **14.2. Recomendaciones**

Involucrar a los GADS Provincial, Cantonal y Parroquial y a toda la comunidad en general de la parroquia Isinliví en el estudio, ya que mediante esta verificación de uso del suelo en los páramos puede ayudar a los habitantes a crear conciencia sobre su conservación.

Se recomienda utilizar imágenes satelitales de alta resolución espacial para realizar este análisis multitemporal, estas imágenes pueden ser bajas de earthexplorer – landsat 8 y 9 para realizar sus respectivas clasificaciones y también se podría pedir a las diferentes universidades a que los estudiantes de la carrera Ingeniería Ambiental continúen realizando este tipo de investigación para poder ir observando los cambios que van existiendo a futuro.

Utilizar técnicas de procesamiento de imágenes satelitales, como clasificación supervisada y no supervisada para identificar y clasificar los diferentes tipos de uso de suelo presentes en el páramo y para así ver cómo está afectando la naturaleza y que el Ministerio del Ambiente establezca un plan integral de gestión de los páramos en la parroquia Isinliví, que incluya la delimitación de áreas protegidas, la implementación de estrategias de restauración ecológica, la promoción de prácticas agroecológicas en la ganadería, la creación de incentivos económicos para la conservación y el fortalecimiento de la participación comunitaria en la toma de decisiones. Además, se deberían realizar un monitoreo constante del cambio del uso del suelo y sus impactos en la biodiversidad.

#### **15. REFERENCIAS BIBLIOGRÁFICAS.**

- Arias, H. A., Mora Zamora, R., & Vargas Bolaños, C. (s.f.). *revistas. una. ac. cr*. Obtenido de METODOLOGÍA PARA LA CORRECCIÓN ATMOSFÉRICA DE IMÁGENES ASTER, RAPIDEYE, SPOT 2 Y LANDSAT 8 CON EL MÓDULO FLAASH DEL SOFTWARE ENVI. | Revista Geográfica de América Central: https://www.revistas.una.ac.cr/index.php/geografica/article/view/6609#:~:text =La%20correcci%C3%B3n%20atmosf%C3%A9rica%20es%20un,del%20sen sor%20con%20la%20atm%C3%B3sfera.
- Armenteras, D., González, T., Vergara, L., Luque, F., Rodríguez, N., & Bonilla, M. (2015). Revisión del concepto de ecosistema como "unidad de la naturaleza" 80 años después de su formulación. *revista ecosistema*, 8.
- Bermejo, E. (5 de Mayo de 2014). *Geoinnova*. Obtenido de https://geoinnova.org/blogterritorio/que-es-la-tecnologia-arcgis/
- Blanco, V. B. (21 de Noviembre de 2016). *Revista TYS*. Obtenido de https://tysmagazine.com/guia-practica-clasificacion-de-imagenes-satelitales/
- Burbano, H. (10 de Agosto de 2016). *Scielo*. Obtenido de http://www.scielo.org.co/scielo.php?script=sci\_arttext&pid=S0120- 01352016000200011#:~:text=Tal%20vez%2C%20la%20m%C3%A1s%20evi dente,la%20producci%C3%B3n%20mundial%20de%20alimentos.
- Camacho-Tamayo, J. H., Forero-Cabrera, N. M., Ramírez-López, L., & Rubiano, Y. (2017). EVALUACIÓN DE TEXTURA DEL SUELO CON ESPECTROSCOPÍA DE INFRARROJO CERCANO EN UN OXISOL DE COLOMBIA. *Colombia Forestal, 20*(1), 5-18. Obtenido de https://www.redalyc.org/pdf/4239/423949141001.pdf
- Carlos Chuncho Morocho, G. C. (31 de Diciembre de 2019). *Revistas UNL*. Obtenido de

https://revistas.unl.edu.ec/index.php/bosques/article/view/686#:~:text=Resum en,y%20sumideros%20de%20carbono%20principalmente.

- Censo Cantón Sigchos. (2001). *Instituto Nacional de Estadística y Censos*. Obtenido de https://www.ecuadorencifras.gob.ec/documentos/webinec/Bibliotecas/Fasciculos\_Censales/Fasc\_Cantonales/Cotopaxi/Fasciculo\_Si gchos.pdf
- Censos, I. N. (2012). Obtenido de https://www.ecuadorencifras.gob.ec/documentos/webinec/Estadisticas\_agropecuarias/espac/espac\_2012/InformeEjecutivo.pdf
- Chuncho Morocho, C., & Chuncho, G. (31 de diciembre de 2019). Páramos del Ecuador, importancia y afectaciones: Una revisión | Bosques Latitud Cero. *Revistas UNL, 9*(2), 71-83. Obtenido de https://revistas.unl.edu.ec/index.php/bosques/article/view/686
- Chuncho, G., & Morocho, C. C. (diciembre de 2019). Páramos del Ecuador, importancia y afectaciones: Una revisión. *revistas.unl, 9*(2), 71–83.
- CÓDIGO ORGÁNICO INTEGRAL PENAL. (17 de febrero de 2021). Obtenido de https://www.defensa.gob.ec/wpcontent/uploads/downloads/2021/03/COIP\_act\_feb-2021.pdf
- Coelho, F. (2022 de Agosto de 2022). Obtenido de https://www.significados.com/suelo/
- Conde, L. A. (2015). Obtenido de chromeextension://efaidnbmnnnibpcajpcglclefindmkaj/https://repository.udistrital.ed u.co/bitstream/handle/11349/25359/MartinezCondeLauraAlejandra2020.pdf?s equence=1&isAllowed=y
- CONSTITUCIÓN DE LA REPÚBLICA DEL ECUADOR. (25 de enero de 2021). *CONSTITUCIÓN DE LA REPÚBLICA DEL ECUADOR*. Obtenido de CONSTITUCIÓN DE LA REPÚBLICA DEL ECUADOR:

https://www.defensa.gob.ec/wpcontent/uploads/downloads/2021/02/Constitucion-de-la-Republica-del-Ecuador\_act\_ene-2021.pdf

- COOTAD. (16 de enero de 2015). Obtenido de https://www.gob.ec/sites/default/files/regulations/2020-10/CODIGO-ORGANICO-DE-ORGANIZACION-TERRITORIAL-COOTAD.pdf
- Cotler, H., Sotelo, E., Dominguez, J., Zorrilla, M., Cortina, S., & Quiñones, L. (Junio de 2007). *Redalyc.La conservación de suelos: un asunto de interés público*. Obtenido de Redalyc: https://www.redalyc.org/pdf/539/53908302.pdf
- Culqui, C. L., & Pazmiño, M. X. (noviembre de 2022). Análisis multitemporal de la dinámica de uso de suelo y cobertura vegetal en la microcuenca del Río Illangama. *Revista de Investigación Talentos, 9*(2), 101-16. Obtenido de https://talentos.ueb.edu.ec/index.php/talentos/article/view/354
- DeBrito, M. (6 de Enero de 2023). *Penn State Extension*. Obtenido de https://extension.psu.edu/introduccion-a-los-suelos-la-calidad-de-los-suelos
- El Código Orgánico del Ambiente (COA). (12 de abril de 2017). *Ministerio del Ambiente, Agua y Transición Ecológica*. Obtenido de https://www.ambiente.gob.ec/codigo-organico-del-ambiente-coa/
- Ganadería, M. d. (26 de Agosto de 2022). Obtenido de https://www.agricultura.gob.ec/un-mapa-permite-conocer-la-situacion-de-lossuelos-en-ecuador/
- Geoinnova. (11 de Agosto de 2021). Obtenido de https://ingeoexpert.com/articulo/queson-los-sistemas-de-informacion-geografica-sig-y-como-funcionan/
- Guaillas Leòn , M. V. (2015). *Universidad del Azuay*. Obtenido de https://dspace.uazuay.edu.ec/bitstream/datos/4935/1/11374.pdf
- Gutiérrez, M. A., Bedoya, J. W., & Fernández3, V. B. (26 de Abril de 2006). Obtenido de chromeextension://efaidnbmnnnibpcajpcglclefindmkaj/https://www.redalyc.org/pdf/1 799/179914238003.pdf
- huizache, c. e. (28 de Octubre de 2020). Obtenido de https://centroecologicoelhuizache.org/blog/f/importancia-de-los-ecosistemas
- INEC. (2012). *Proyecciones y estudios demográficos*. Recuperado el 16 de Julio de 2020, de Sistema Nacional de Información: https://sni.gob.ec/proyecciones-yestudios-demograficos
- Isinliví. (2018). *GAD MUNICIPAL DE SIGCHOS*. Obtenido de https://www.gadmsigchos.gob.ec/new/index.php?option=com\_content&view =article&id=384&Itemid=701
- ISINLIVI, G. D. (2019). Obtenido de https://www.gadmsigchos.gob.ec/new/index.php?option=com\_content&view =article&id=384&Itemid=701
- Juca, L. C., Aguirre, P. U., & Vivanco, N. A. (1 de junio de 2021). Ecuador: análisis económico del desarrollo del sector agropecuario e industrial en el periodo 2000-2018. *Revista Científica y Tecnológica UPSE, 8*(1), 08-17.
- Kogut, P., & Petryk, V. (9 de Noviembre de 2021). *EOS Data Analytics*. Obtenido de https://eos.com/es/blog/teledeteccion/
- Llambí, L. D., Soto-W, A., Célleri, R., Bievre, B. D., Ochoa, B., & Borja, P. (Agosto de 2012). *Ecología, hidrología y suelos de páramos*. Obtenido de Flacsoandes: http://repositorio.utc.edu.ec/bitstream/27000/4291/1/UTC-PC-000184.pdf
- Maldonado, D. F. (julio de 1999). *Horizon IRD.* Obtenido de https://core.ac.uk/download/pdf/39848069.pdf
- Martínez, Y. M. (10 de Diciembre de 2020). Obtenido de chromeextension://efaidnbmnnnibpcajpcglclefindmkaj/http://sedici.unlp.edu.ar/bitstre am/handle/10915/111198/Documento\_completo.pdf-PDFA.pdf?sequence=1&isAllowed=y
- Mena, P. A., & Narváez, É. (2000). Obtenido de https://es-static.zdn.net/files/d5c/a9751b4293c82c26ef428db85b953254.pdf
- Mexicana, B. (18 de Febrero de 2020). *Monitoreo de la cobertura de suelo*. Obtenido de https://www.biodiversidad.gob.mx/monitoreo/cobertura-suelo
- Miralles, V. C., & Garcia, J. L. (1986). *Dialnet*. Obtenido de https://dialnet.unirioja.es/descarga/articulo/37633.pdf
- Monterroso, M. F. (2022 de Mayo de 2022). *ArcGeek*. Obtenido de https://arcgeek.com/descargas/ClasImMF.pdf
- Morell, M. F., Hernández, D. A., Borges, Y., & Marentes, F. L. (4 de diciembre de 2009). LA ACTIVIDAD DE LOS HONGOS MICORRÍZICOS ARBUSCULARES EN LA ESTRUCTURA DEL SUELO. *SciELO Cuba, 30*(4). Obtenido de http://scielo.sld.cu/scielo.php?pid=S0258- 59362009000400014&script=sci\_arttext
- Morocho, C. C., & Chuncho, G. (05 de Diciembre de 2019). *ResearchGate*. Obtenido de https://www.researchgate.net/profile/Guillermo-Chuncho-2/publication/344180955\_Paramos\_del\_Ecuador\_importancia\_y\_afectaciones \_Una\_revision/links/5f599caaa6fdcc11640482c4/Paramos-del-Ecuadorimportancia-y-afectaciones-Una-revision.pdf
- Ortiz, M. A.-G., González, J. D., & López, T. S. (9 de Septiembre de 2005). *SciELO*. Obtenido de http://www.scielo.org.co/scielo.php?script=sci\_arttext&pid=S0121- 49932005000200008#:~:text=P%C3%A1ramos%2C%20hidrolog%C3%ADa %20de%20alta%20monta%C3%B1a%2C%20modelaci%C3%B3n%20hidrol

%C3%B3gica.&text=Los%20p%C3%A1ramos%20son%20ecosistemas%20z onales,las%20co

- OVACEN. (6 de Mayo de 2018). *Ecosistema*. Obtenido de https://ecosistemas.ovacen.com/bioma/paramo/
- Pinos-Morocho, D., Morales-Matute, O., & Durán-López, M. E. (diciembre de 2021). Suelos de páramo: Análisis de percepciones de los servicios ecosistémicos y valoración económica del contenido de carbono en la sierra sureste del Ecuador. *Revista de Ciencias Ambientales, 55*(2), 151-73. Obtenido de https://www.scielo.sa.cr/scielo.php?script=sci\_arttext&pid=S2215- 38962021000400151#B23

Plata Rocha, W., Gómez Delgado, M., & Bosque Sendra, J. (26 de Febrero de 2009).

- Poncio Jr, R. G. (Febrero de 2004). *Wiktionary*. Obtenido de https://www.sciencedirect.com/science/article/abs/pii/S016788090300327X?v ia%3Dihub
- PROAIN TECNOLOGÍA AGRÍCOLA. (30 de Septiembre de 2021). Obtenido de https://proain.com/blogs/notas-tecnicas/la-humedad-del-suelo-y-comomonitorearla
- Reglamento al Código Orgánico del Ambiente. (12 de junio de 2019). Obtenido de https://www.gob.ec/regulaciones/reglamento-al-codigo-organico-ambiente
- Ruiz, V. (25 de Noviembre de 2015). *Revista Ecosistemas*. Obtenido de https://www.revistaecosistemas.net/index.php/ecosistemas/article/view/814
- Sánchez, P. (2018). *UNIVERSIDAD DE CUENCA PABLO SÁNCHEZ JARA*. Obtenido de http://dspace.ucuenca.edu.ec/jspui/bitstream/123456789/779/1/ti839.pdf
- Sandra, R. (4 de Febrero de 2020). Obtenido de Ecología Verde: https://www.ecologiaverde.com/paramo-caracteristicas-flora-y-fauna-

2546.html#:~:text=De%20acuerdo%20a%20sus%20caracter%C3%ADsticas,r elieve%20irregular%2C%20accidentado%20y%20%C3%A1spero.

- sni. (noviembre de 2019). *indexó*. Obtenido de indexó: https://iedg.sni.gob.ec/wpcontent/uploads/2022/06/Estandares\_de\_informacion\_geografica\_cap3.pdf
- Spider, U. (9 de Agosto de 2013). Obtenido de https://www.unspider.org/sites/default/files/LDCM-L8.R1.pdf
- Toaquiza, L. M. (2017). *UNIVERSIDAD TÉCNICA DE COTOPAXI*. Obtenido de http://repositorio.utc.edu.ec/bitstream/27000/4184/1/UTC-PC-000118.pdf

Universidad Técnica de Cotopaxi. (2020). Latacunga, Cotopaxi, Ecuador.

- Vásconez, P. M., & Hofstede, R. (2006). *Wiktionary*. Obtenido de Wiktionary: https://www.beisa.dk/Publications/BEISA%20Book%20pdfer/Capitulo%2006 .pdf
- Vásconez, P. M., Castillo, A., Flores, S., Hofstede, R., Josse, C., B, S. L., . . . Ortiz, D. (Octubre de 2011). Obtenido de https://biblio.flacsoandes.edu.ec/libros/digital/56328.pdf
- Vásconez, P. M., Castillo, A., Flores, S., Hofstede, R., Josse, C., B, S. L., . . . Ortiz, D. (octubre de 2011). *Flacsoandes*. Obtenido de https://biblio.flacsoandes.edu.ec/libros/digital/56331.pdf
- Weiss, S., & Salazar, M. (10 de Febrero de 2021). *Mongabay Latam*. Obtenido de https://es.mongabay.com/2021/02/en-los-andes-ecuatorianos-los-protectoresde-los-paramos-resguardan-su-fuente-de-agua/

### **16. ANEXOS**

## **Anexo 1**

*Identificación de la Zona de Estudio*

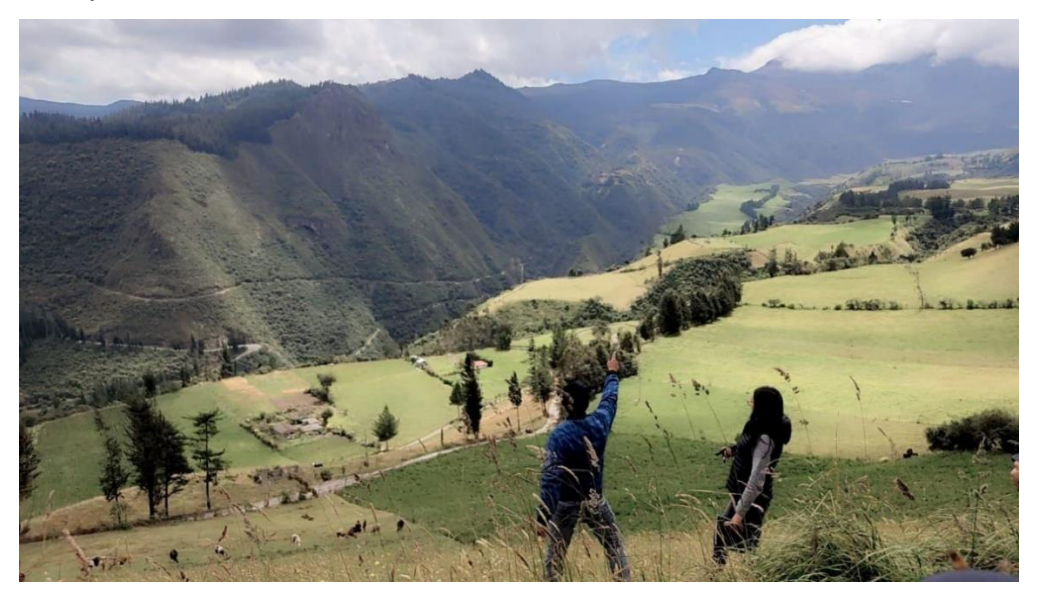

**Anexo 2** *Toma de Datos de los Tipos de Cultivos*

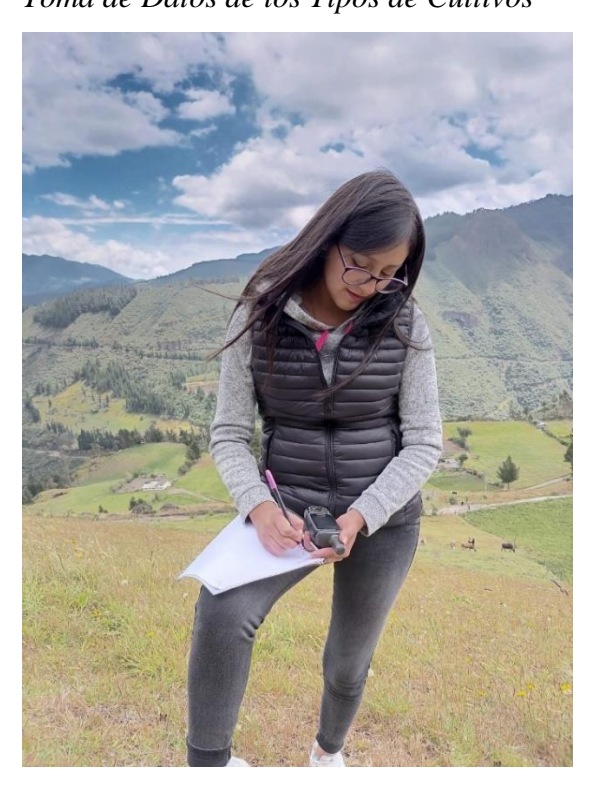

### **Anexo 3**

*Zona Arbustiva*

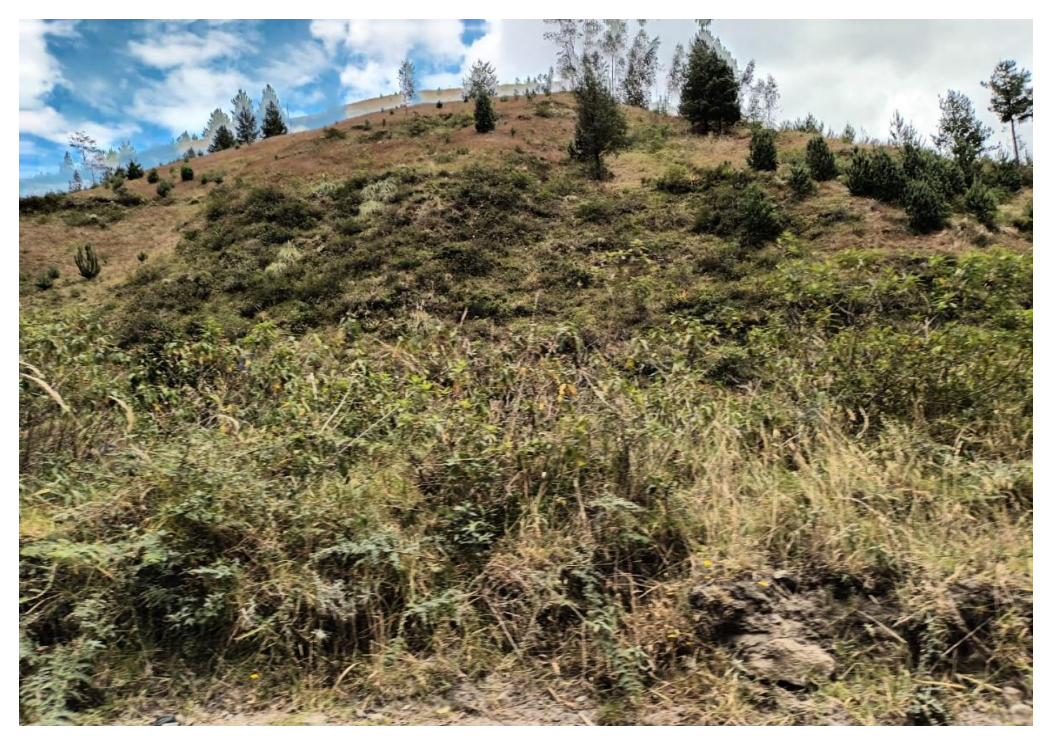

## **Anexo 4**

*Cultivo de Chocho*

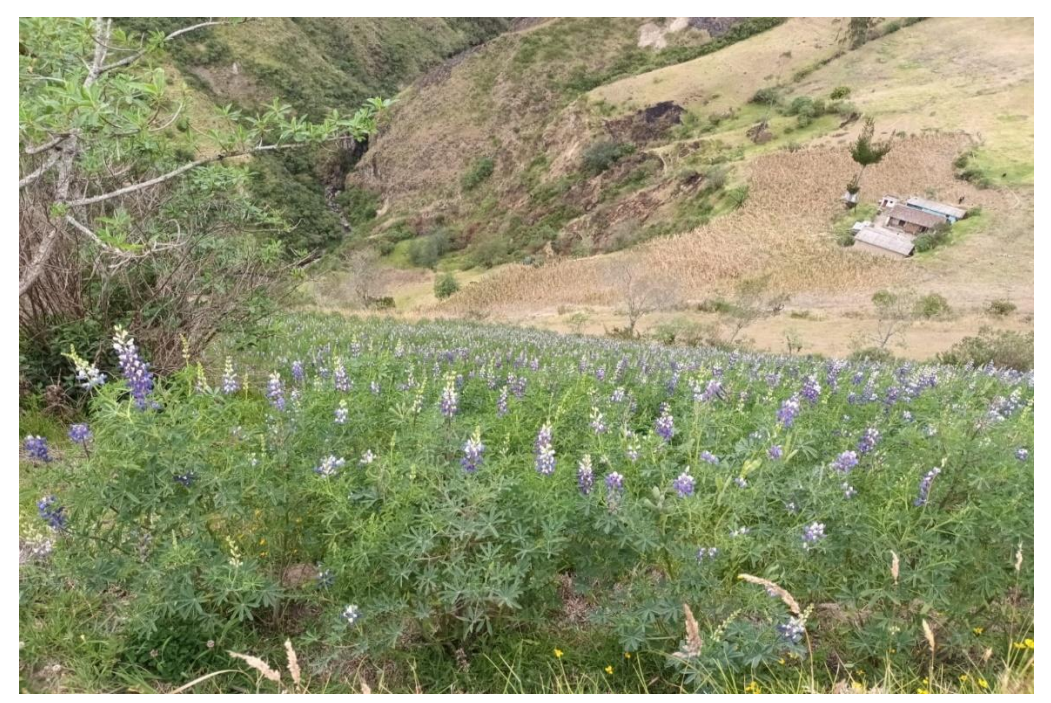

## **Anexo 5**

Cultivo de Papas

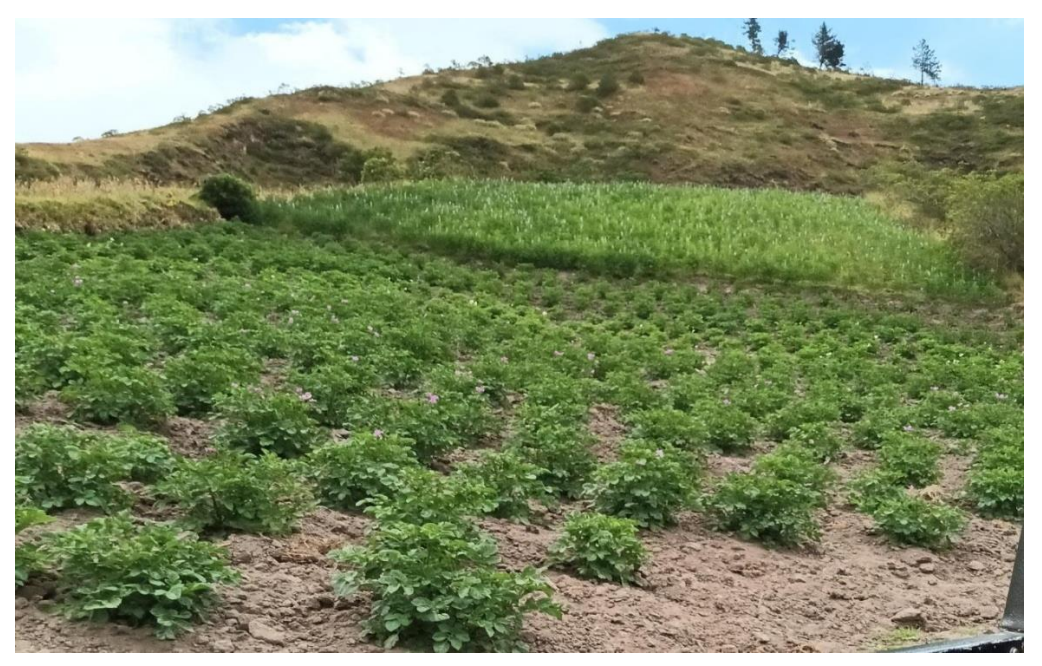

## **Anexo 6**

*Cultico de Maíz*

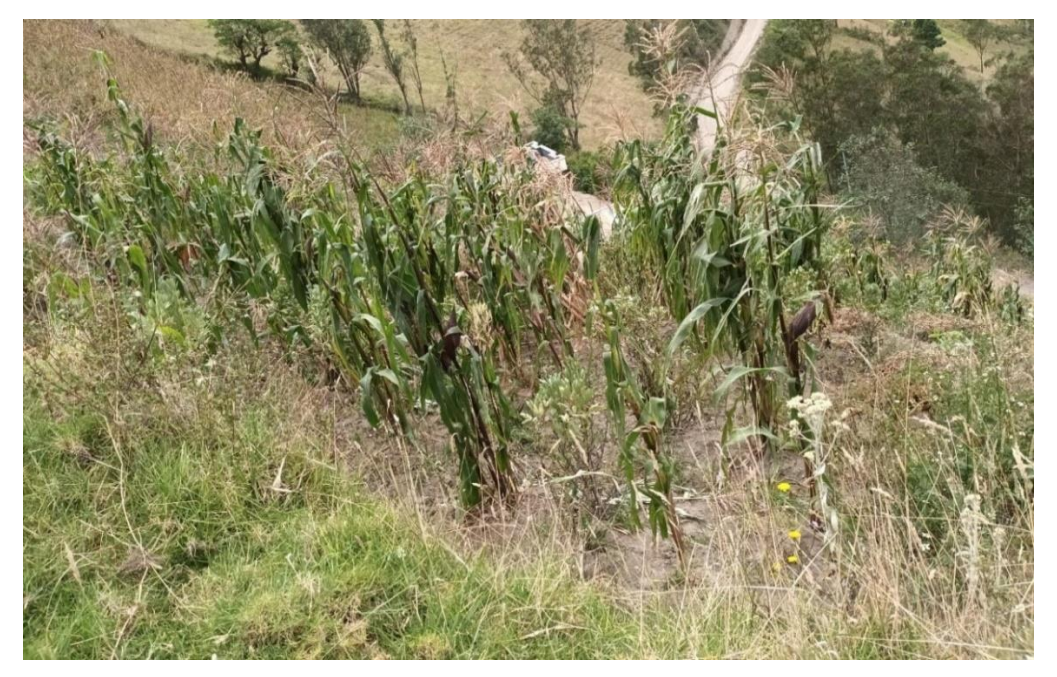

*Anexo 7*

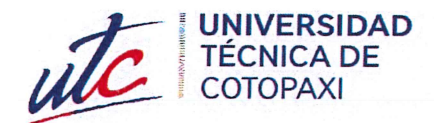

# AVAL DE TRADUCCIÓN

En calidad de Docente del Idioma Inglés del Centro de Idiomas de la Universidad Técnica de Cotopaxi; en forma legal CERTIFICO que:

La traducción del resumen al idioma inglés del proyecto de investigación cuyo título versa: "ANÁLISIS MULTITEMPORAL DEL USO DEL SUELO (2013 - 2023) DE LOS PÁRAMOS DE LA PARROQUIA ISINLIVÍ PROVINCIA DE COTOPAXI" presentado por: Atiaja Chuquitarco Vanessa Gissela, egresada de la Carrera de Ingeniería Ambiental perteneciente a la Facultad de Ciencias Agropecuarias y Recursos Naturales, lo realizó bajo mi supervisión y cumple con una correcta estructura gramatical del Idioma

Es todo cuanto puedo certificar en honor a la verdad y autorizo a la peticionaria hacer uso del presente aval para los fines académicos legales.

Latacunga, 29 de agosto del 2023

**CENTRO** 

**DE IDIOMAS** 

Atentamente,

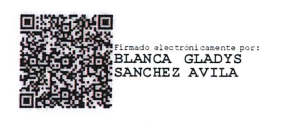

MSc. Blanca Gladys Sánchez A. DOCENTE CENTRO DE IDIOMAS-UTC CI: 2100275375

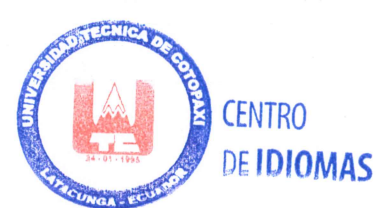